## **EKONOMICKÁ UNIVERZITA V BRATISLAVE FAKULTA HOSPODÁRSKEJ INFORMATIKY**

Evidenčné číslo: 103004/B/2016/36066205952645636

# **METÓDY VIACKRITERIÁLNEHO ROZHODOVANIA – TRIEDA ELECTRE**

**Bakalárska práca**

**2016 Matej Choutka**

## **EKONOMICKÁ UNIVERZITA V BRATISLAVE FAKULTA HOSPODÁRSKEJ INFORMATIKY**

# **METÓDY VIACKRITERIÁLNEHO ROZHODOVANIA – TRIEDA ELECTRE**

**Bakalárska práca**

**Študijný program:** Hospodárska informatika

**Študijný odbor:** Hospodárska informatika

**Školiace pracovisko:** Katedra aplikovanej informatiky

**Vedúci záverečnej práce:** doc. Ing. Peter Bednár, CSc.

**Bratislava 2016** Matej Choutka

**Čestné vyhlásenie** 

 **Čestne vyhlasujem, že záverečnú prácu som vypracoval samostatne a že som uviedol všetku použitú literatúru.** 

**Dátum: ......................................................** 

#### **Poďakovanie**

Touto cestou by som sa chcel poďakovať vedúcemu bakalárskej práce, doc. Ing. Petrovi Bednárovi, CSc., za poskytnutie literatúry, odborné rady a usmernenie pri písaní práce.

#### **ABSTRAKT**

CHOUTKA, Matej: *Metódy viackriteriálneho rozhodovania - trieda ELECTRE* – Ekonomická univerzita v Bratislave. Fakulta hospodárskej informatiky; katedra aplikovanej informatiky. Vedúci práce: doc. Ing. Petrovi Bednárovi, CSc. – Bratislava: FHI EU, 2016, počet strán: 54.

Cieľom bakalárskej práce je popis a aplikácia metód triedy ELECTRE ako aj následná analýza jednotlivých aplikovaných metód. Práca je rozdelená do štyroch kapitol. Obsahuje 1 graf, 12 tabuliek a 11 obrázkov. Prvá kapitola je venovaná deleniu viackriteriálneho rozhodovania a postaveniu triedy ELECTRE v rámci neho a histórií metód ELECTRE. V druhej kapitole je popísaný cieľ práce, použitá metodika práce a metódy skúmania. Tretia kapitola obsahuje výpočtové algoritmy jednotlivých metód triedy ELECTRE. V záverečnej kapitole sa nachádza aplikácia vybraných metód na rozhodovací problém ako aj zhrnutie a analýza dosiahnutých výsledkov Výsledkom riešenia danej problematiky je dokumentovanie použitia jednotlivých metód triedy ELECTRE a ich aplikácia na reálny rozhodovací problém.

**Kľúčové slová:** 

Viackriteriálne rozhodovanie, metódy triedy ELECTRE, ELECTRE, váhy, kritéria

#### **ABSTRACT**

CHOUTKA, Matej: *Methods of multicriteria decision - class ELECTRE* – University of Economics in Bratislava. Faculty of Economic Informatics; Department of Applied Informatics. Thesis supervisor: doc. Ing. Petrovi Bednárovi, CSc. – Bratislava: FHI EU, 2016, number of pages: 54.

The aim of this thesis is description and application of ELECTRE family methods and following analysis. Thesis is divided into four chapters. It contains 1 graph, 12 tables and 11 pictures. First chapter is devoted to basic dividing of multicriteria decision and where methods of ELECTRE family stand in it and history of ELECTRE methods. Second chapter describes the aims, methodology of work and research methods. Chapter Three contains algorithms for each of the ELECTRE methods. Last chapter contains application of chosen methods on decision-making problem with summary and analysis of achieved results. The result of the thesis is a documentation of each of the ELECTRE family methods and their application of real-world decision-making problem.

#### **Key words:**

Multicriteria decision, methods of ELECTRE family, ELECTRE, weights, criteria

## Obsah

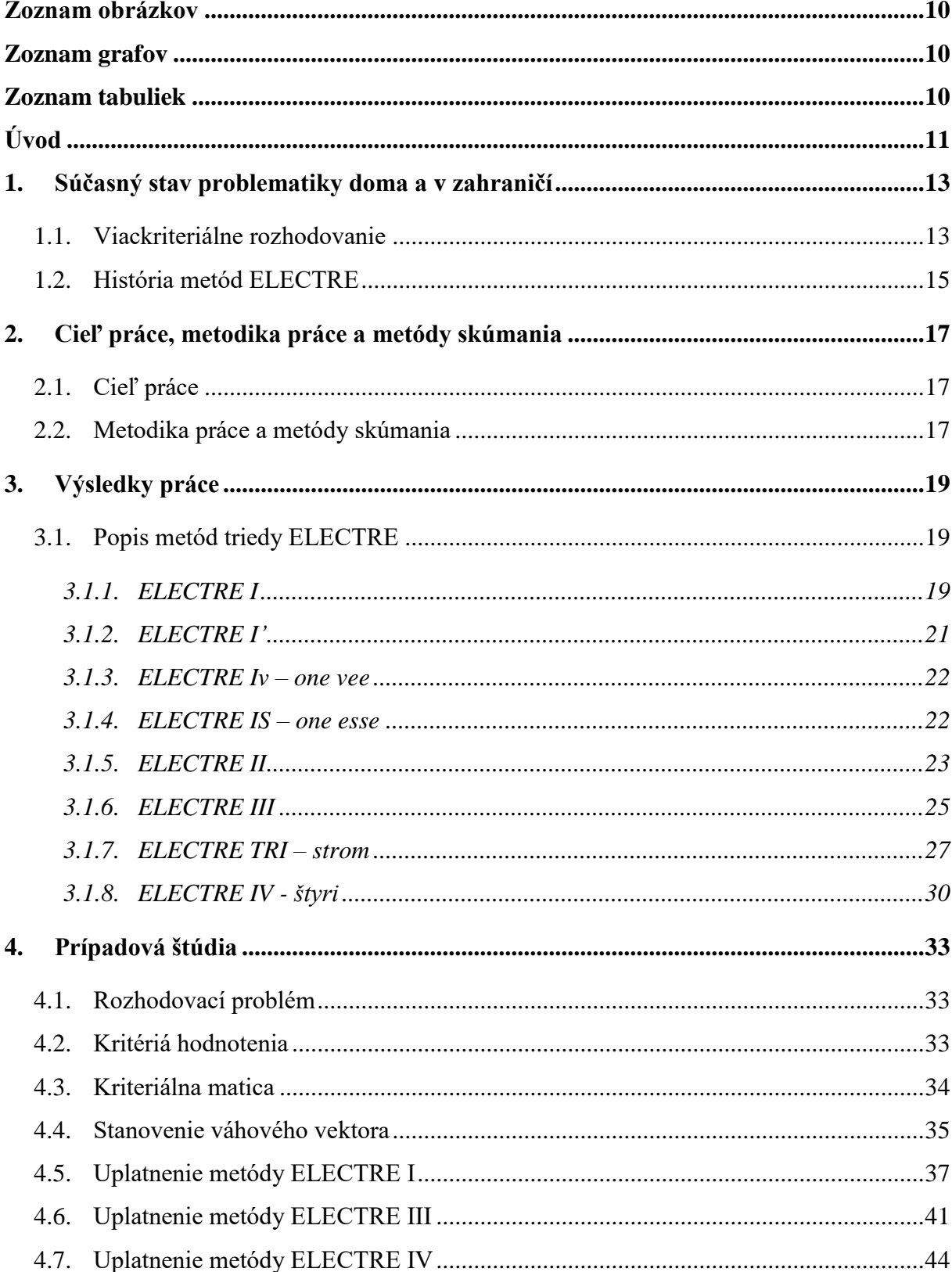

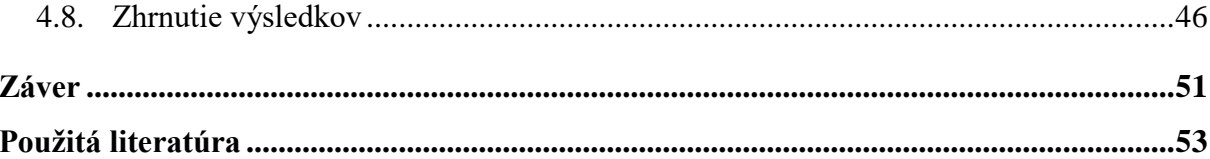

## <span id="page-9-0"></span>**Zoznam obrázkov**

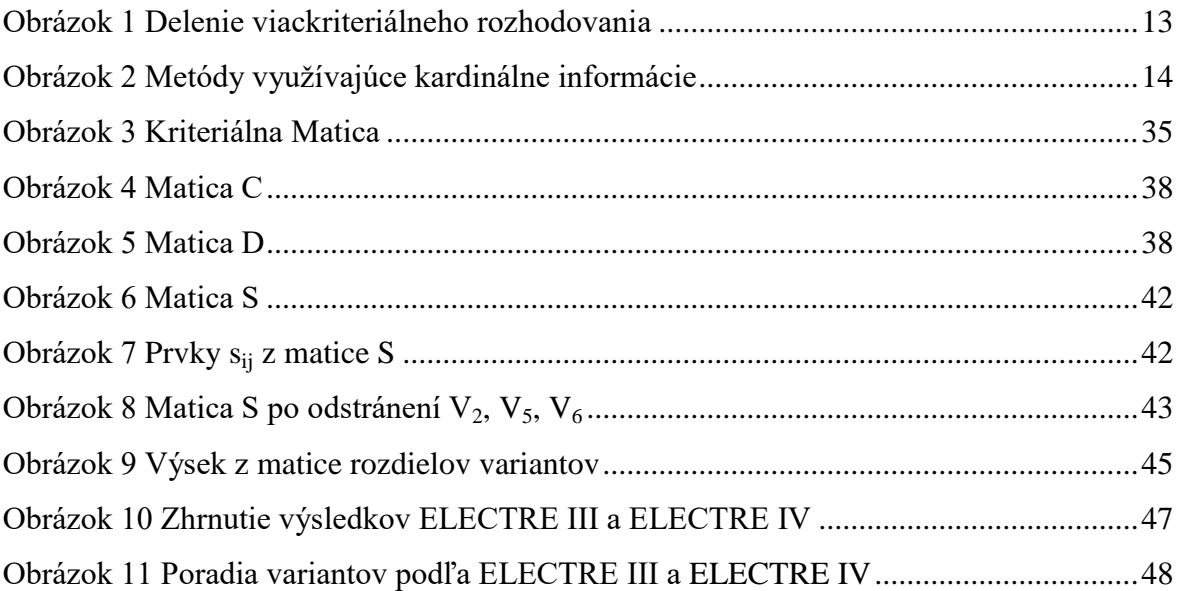

## <span id="page-9-1"></span>**Zoznam grafov**

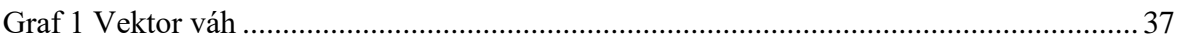

## <span id="page-9-2"></span>**Zoznam tabuliek**

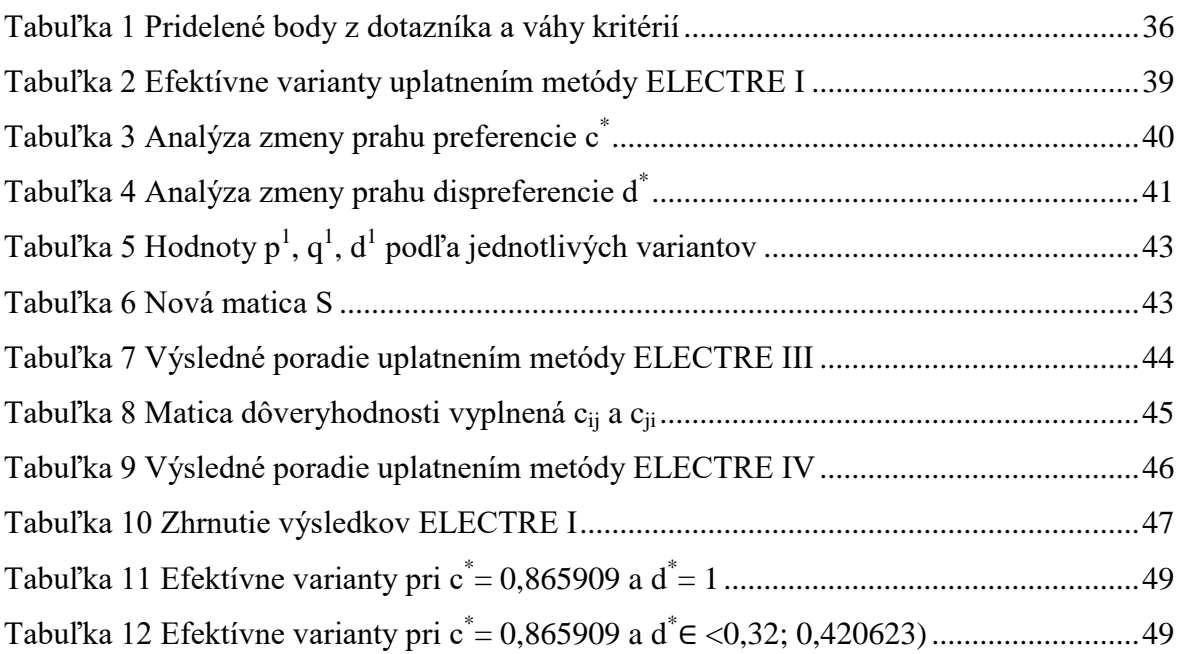

## <span id="page-10-0"></span>**Úvod**

Ak v bežnej konverzácii spomeniete "trieda ELECTRE a jej metódy", len málokto vie o čom vlastne hovoríte. Keď toto slovné spojenie rozviniete na viackriteriálne rozhodovanie počet ľudí, ktorí o tejto téme už niekedy počuli sa zvýši. Pre laickú verejnosť sa tento pojem dá jednoducho nazvať ako rozhodovanie sa medzi niekoľkými alternatívami na základe väčšieho počtu kritérií. Rozhodnúť sa a vybrať si konečnu alternatívu znamená prehodnotiť všetky ponúkané alternatívy na základe daných kritérií a určitú alternatívu vybrať za najvhodnejšiu. S takýmto rozhodovaním sa stretávame každý deň bez povšimnutia. Väčšina z vás si určite každý deň dopraje svoju rannú šálku kávy. Už aj pri tejto triviálnej činnosti ide o viackriteriálne rozhodovanie, pri ktorom sa musíte rozhodnúť medzi ponúkanými alternatívami, či chcete kávu bez mlieka, s mliekom, zalievanú zo stroja, atď. Toto rozhodnutie spravíte intuitívne, bez nutnosti pomocných výpočtov. V prípade, že pred vami stojí zložitý problém a máte dostatok času a potrebnú techniku na zvládnutie výpočtov, môžete siahnuť práve po jednej z metód viackriteriálneho rozhodovania, konkrétne po metódach triedy ELECTRE, ktoré vám podľa potreby rozdelia varianty na efektívne a neefektívne, zoradia od najlepších po najhoršie alebo rozdelia do skupín.

Na začiatku práce je čitateľ oboznámený so základným rozdelením a postavením triedy ELECTRE v rámci viackriteriálneho diskrétneho rozhodovania. Po rozdelení nasleduje stručná história metód triedy ELECTRE, po ktorej nasledujú výpočtové algoritmy pre osem metód ELECTRE.

Praktická časť začína uvedením do rozhodovacieho problému a opisom jednotlivých variant. Po opise variant čitateľ narazí na stručné charakterizovanie jednotlivých kritérií hodnotenia variantov. Následne sa čitateľ oboznámi s váhovým vektorom, ktorý hovorí o dôležitosti jednotlivých kritérií. V závere praktickej časti môže čitateľ nájsť aplikáciu vybraných metód triedy ELECTRE.

Po aplikácií daných metód nasleduje zhrnutie a analýza výsledkov práce. V rámci zhrnutia výsledkov dochádza ku komparácii vybraných metód na základe dosiahnutých výsledkov a efektívnosť využitia jednotlivých metód. V závere práce sa čitateľ dozvie

o výhodách a nevýhodách daných metód a taktiež o možnostiach vylepšenia, pomocou ktorých by boli výpočty čo najpresnejšie.

## <span id="page-12-0"></span>**1. Súčasný stav problematiky doma a v zahraničí**

Prvá kapitola bakalárskej práce je venovaná popisu základného delenia viackriteriálneho diskrétneho rozdeľovania, ako aj stručnej histórii vzniku tried ELECTRE v rámci metód pracujúcich s kardinálnou informáciou.

### <span id="page-12-1"></span>**1.1. Viackriteriálne rozhodovanie**

Modely viackriteriálneho diskrétneho rozhodovania sa od klasických, jednokriteriálnych, modelov rozhodovania líšia v tom, že rozhodovateľ hodnotí a vyberá kompromisné varianty na základe viacerých kritérií. Zahrnutie tohto poznatku do modelu znamená akési zreálnenie situácie, no zároveň prináša aj komplikácie so správnym zachytením všetkých informácii do modelu a výberom variantu, na ktorý by mali vplyv všetky rozhodovacie kritériá.

Základné delenie metód, s ktorým sa pri viackriteriálnom rozhodovaní stretávame je delenie metód podľa informácií, ktoré sú v metódach vyžadované na:

- Metódy pracujúce s aspiračnou úrovňou kritérií
- Metódy vyžadujúce ordinárnu informáciu o preferenciách medzi kritériami
- Metódy vyžadujúce kardinálnu informáciu o preferenciách medzi kritériami

V rámci tejto práce budeme pracovať výlučne s poslednou skupinou metód vyžadujúcich kardinálnu informáciu.

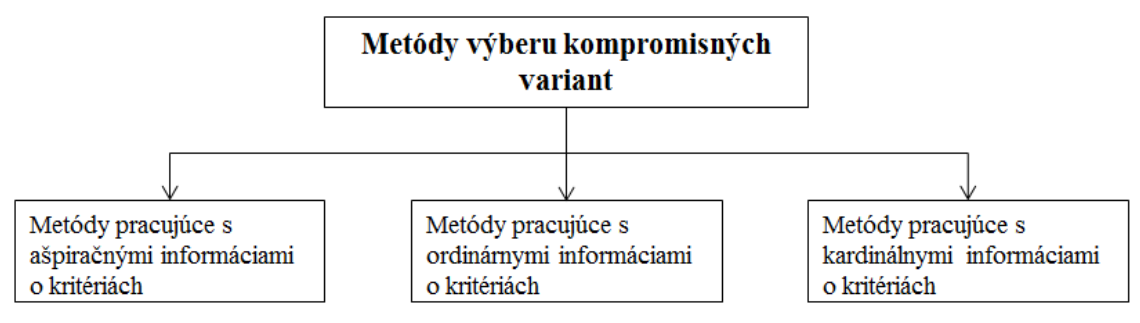

**Obrázok 1 Delenie viackriteriálneho rozhodovania**

<span id="page-12-2"></span>Metód, vyžadujúcich kardinálnu informáciu na vyhodnotenie variantov je najviac, preto sa tieto metódy ďalej, pre väčšiu prehľadnosť, rozdeľujú podľa princípu, ktorý používajú na výpočet. Medzi základne princípy výpočtu patria:

- Princíp založený na maximalizácií úžitku (napr. WSA (**W**eighted **S**um **A**pproach) alebo funkcia úžitku)
- Princíp minimalizácie vzdialenosti variantov od ideálneho variantu (napr. metóda TOPSIS (**T**echnique for **O**rder **P**reference by **S**imilarity to **I**deal **S**olution))
- Princíp založený na vyhodnocovaní variantov podľa preferenčných relácií (párovom porovnávaní).

Opäť sa budeme podrobnejšie venovať iba poslednej spomenutej skupine a to skupine metód založených na vyhodnocovaní variantov podľa preferenčných relácií, konkrétne metóde ELECTRE a jej modifikáciám. Na poslednej spomenutej skupine sú založené metódy tzv. "francúzskej školy", kde okrem metódy ELECTRE patria napr. metódy triedy PROMETHEE (**P**reference **R**anking **O**rganization **METH**od for **E**nrichment **E**valuations), metódy AGREPREF a MAPPAC (viac o spomenutých metódach v [1, strana 86]).

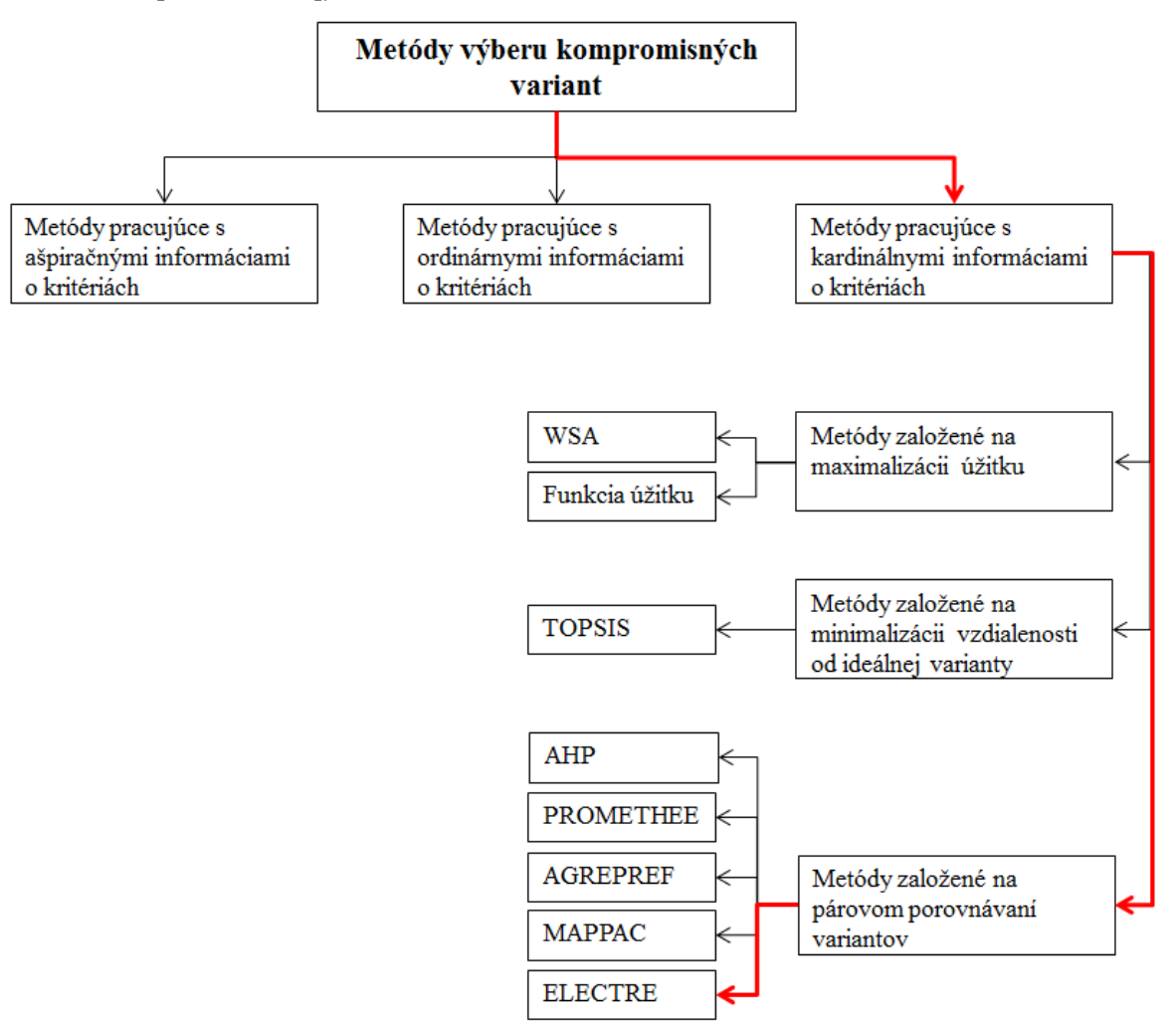

<span id="page-13-0"></span>**Obrázok 2 Metódy využívajúce kardinálne informácie**

Tieto metódy, ako to vyplýva z názvu, vyžadujú kardinálne ohodnotenie dôležitosti jednotlivých kritérií. Táto informácia sa najčastejšie vyjadruje vo forme váhového vektora. Váhový vektor je možné podľa [1] vyjadriť nasledovne.

$$
v = (v_1, v_2, ..., v_m), \ \sum_{k=1}^{m} v_k = 1, \ v_k \ge 0
$$
\n(1.1)

Platí, že čím je kritérium dôležitejšie, tím je väčšia jeho váha. Získať priamo hodnoty váh od pozorovateľa je veľmi zložité, no existuje viacero metód [1, strana 51], ktoré pomocou jednoduchších subjektívnych hodnotení kritérií dopomáhajú ku konštrukcii váhového vektora. Viac o stanovení váhového vektora v kapitole 4.3.

#### <span id="page-14-0"></span>**1.2. História metód ELECTRE**

ELECTRE je skupina metód viackriteriálnej rozhodovacej analýzy, ktorá vznikla v Európe v šesťdesiatych rokoch. Skratku ELECTRE (**EL**imination **E**t **C**hoix **T**raduisant la **RE**alité) môžeme voľne preložiť ako Eliminácia a Výberové Vyjadrenie Skutočnosti.

Metóda bola navrhnutá Bernardom Royom a jeho kolegami v poradenskej spoločnosti SEMA. V roku 1965 spoločnosť narazila na problémy pri používaní metódy váženého súčtu, keď sa zaoberala prácou na konkrétnom viackriteriálnom probléme rozhodovania sa firiem pri investovaní do nových aktivít. Na základe týchto problémov si spoločnosť zavolala na pomoc Bernarda Roya, ktorý so svojimi kolegami vyvinul metódu ELECTRE. Metóda sa ukázala ako vhodná alternatíva metódy váženého súčtu, ktorú aj nahradila. Neskôr bola táto metóda pomenovaná ako ELECTRE I a ešte v tom istom roku bola prvýkrát predstavená na konferencii v Ríme, kde preukázala svoju vhodnosť na širokú škálu problémov.

ELECTRE I sa ďalej vyvíjala a postupne sa objavili jej modifikácie známe ako ELECTRE Iv (ELECTRE jedna "V") a neskôr aj ELETRE IS (ELECTRE one esse). Na konci 60. rokov bola vyvinutá metóda ELECTRE II, slúžiaca na hodnotenie dennej tlače. Medzi jej prednosti patrila schopnosť usporadúvať varianty od najlepšej po najhoršiu. V reálnom svete však nebola dosť dobrá na rozdeľovanie variant podľa nedokonalých informácií z kritérií. Od tejto metódy sa takisto upustilo a hľadanie výhodnejšej a spoľahlivejšej metódy pokračovalo. Zakrátko prišla v poradí tretia metóda, ktorá tým pádom dostala názov ELECTRE III. Jej vznik bol spojený, s Parížskym metrom. V roku 1982 bolo potrebné určiť stanice metra, ktoré je potrebné renovovať. Na posúdenie zastaralosti stanice sa používalo sedem kritérií: vyťaženie stanice, stav dlaždíc, vyťaženie nástupišťa, koordinácia prác, okolie, aspekt vizualizácie staníc a stupeň nepohodlia. Viac o tomto využití v [3]. Ďalšia metóda, ELECTRE IV, je jedinou metódou, ktorá nepoužíva vyjadrenie relatívnej dôležitosti medzi jednotlivými kritériami.

Metódy, ktoré boli doteraz popísané slúžia na hodnotenie a výber variantov. Nasledujúca metóda je založená na rozhodovacích stromoch. Najnovšia metóda ELECTRE TRI (ELECTRE strom) si z predošlých metód pozbierala a zefektívnila to dobré a tak je zároveň najjednoduchšia a najvšeobecnejšia [2]. Všetkým spomenutým metódam ELECTRE sa bližšie budem venovať v ďalších kapitolách.

## <span id="page-16-0"></span>**2. Cieľ práce, metodika práce a metódy skúmania**

## <span id="page-16-1"></span>**2.1. Cieľ práce**

Cieľom práce je priblíženie problematiky a uplatnenie jednotlivých metód triedy ELECTRE na reálne dáta nielen čitateľovi, ktorý sa v oblasti viackriteriálneho rozhodovania vyzná, ale aj tomu, ktorý v danej problematike až taký skúsený nie je. V práci sú podrobne popísané výpočtové algoritmy jednotlivých metód a na praktickom príklade je poukázane uplatnenie niektorých z nich. Cieľ práce je realizovaný v prípadovej štúdii, kde sú na vstupné dáta postupne aplikované metódy ELECTRE I, ELECTRE III a ELECTRE IV.

## <span id="page-16-2"></span>**2.2. Metodika práce a metódy skúmania**

Keďže jedným z cieľov tejto bakalárskej práce je aj priblíženie metód triedy ELECTRE čitateľovi bolo potrebné si najprv dané metódy naštudovať. Študovaním a pátraním po spoľahlivých zdrojoch sa postupne zistilo, že oproti ostatným metódam, ktoré pracujú na párovom porovnávaní variantov, k metódam triedy ELECTRE existuje v materinskom jazyku minimálne množstvo použiteľnej literatúry. Postupne sme sa však dopátrali k publikácii [1], kde boli zrozumiteľne a podrobne popísané dve z ôsmich metód. Išlo konkrétne o metódy I a III. Keďže metóda ELECTRE I je akousi prvotnou metódou, z ktorej vychádzajú všetky ostatné, mali sme spoľahlivý základ na ktorý sme ďalej mohli aplikovať ostatné metódy.

Po [1] sme sa však ďalej nedopátrali k publikáciám v slovenskom alebo českom jazyku a tak sme boli nútení hľadať v anglickom jazyku. Zo začiatku sme o metódach nachádzali rôznu literatúru, ktorá však bola skôr o uplatňovaní a praktických výsledkoch vyplývajúcich z týchto metód ako o algoritmoch, na ktorých metódy pracujú. Po zdĺhavom pátraní a prekladaní z anglického jazyka sme však narazili na publikácie [2], [4], [5], [6] a [7], v ktorých bolo možné postupne nájsť algoritmy k ostatným metódam neobsiahnutým v [1]. Jednotlivé postupy môžeme nájsť v nasledujúcej kapitole.

V oblasti hľadania dostupných softvérov na výpočet metód ELECTRE sme tiež nemali veľa šťastia. Veľká väčšina odkazov na metódy ELECTRE, z internetových stránok so softvérmi na výpočet problémov z oblasti viackriteriálneho rozhodovania, nefungovala alebo našla iba nefunkčné programy, ktoré neboli roky aktualizované. Pre túto skutočnosť sme sa rozhodli, že metódy ELECTRE budeme aplikovať v dostupnom tabuľkovom softvéri MS Excel, v ktorom si prácu môžeme zjednodušiť použitím jeho vstavaných funkcií.

## <span id="page-18-0"></span>**3. Výsledky práce**

## <span id="page-18-1"></span>**3.1. Popis metód triedy ELECTRE**

Ako už bolo spomenuté metódy triedy ELECTRE patria do skupiny pracujúcej s kardinálnymi informáciami o hodnotách jednotlivých variantov.

Postup výpočtu tried ELECTRE je založený na vytvorení preferenčných relácii medzi všetkými dvojicami variantov vzhľadom na jednotlivé kritériá. Môžu to byť vzťahy preferencie (variant je uprednostňovaný v danom kritériu pred druhým), indiferencie (oba varianty sú pre pozorovateľa rovnaké) alebo neporovnateľnosti.

Rôzne výpočtové procedúry nám vo výsledku vracajú párové relácie pre všetky možné dvojice variantov podľa zvolených kritérií. Pri väčšine výpočtov rozhodovateľ zadáva prahové hodnoty, ktoré sú následne porovnávané so stupňami preferencií alebo indiferencií variantov, ktoré sú nám známe z výpočtových procedúr. To znamená, že výsledná relácia závisí od veľkosti stanovených prahových hodnôt.

Metódy ELECTRE (okrem ELECTRE II) na rozdiel od napríklad metód TOPSIS alebo WSA nevyžadujú normalizovanú kriteriálnu maticu.

Do skupiny triedy ELECTRE patria tieto metódy: ELECTRE I, ELECTRE Iv (jedna "V"), ELECTRE IS (jedna "S"), ELECTRE II, ELECTRE III, ELECTRE TRI (strom), ELECTRE IV (štyri), a iné. ELECTRE metódy sa delia do troch podskupín podľa dosahovaných výsledkov: na triedenie variantov, usporiadanie variantov a rozdeľovanie variantov do skupín. Do prvej podskupiny, slúžiacej na triedenie variantov zaraďujeme ELECTRE I, ELECTRE Iv a ELECTRE IS. Do druhej podskupiny metód, ktorá slúži aj na usporiadanie variantov, patria metódy ELECTRE II, ELECTRE III a ELECTRE IV. Na rozdiel od prvej skupiny obsahuje postupy na určenie poradia variantov, nie len ich rozdelenie na efektívne a neefektívne. Tretia podskupina metód, kam patrí ELECTRE TRI (strom), je používaná na rozdelenie variantov do skupín.

#### <span id="page-18-2"></span>*3.1.1. ELECTRE I*

Cieľom tejto metódy je rozdeliť varianty na tzv. efektívne a neefektívne. Základným predpokladom jej použitia je existencia kriteriálnej matice a normalizovaného váhového vektora, ktorý vyjadruje dôležitosť jednotlivých kritérií. V praxi je však uplatnenie minimálne, pretože z tejto metódy vznikli efektívnejšie a výpočtovo presnejšie metódy. Táto metóda sa preto prevažne využíva pre teoretické účely.

Ide o výpočtovo nenáročnú metódu. V nasledujúcej časti je popísaný výpočtový postup metódy ELECTRE I podľa [1].

Nech  $y_{ik}$  ( $i = 1, 2, ..., n$ ;  $k = 1, 2, ..., m$ ) je ohodnotenie variantu  $a_i$  podľa kritéria  $f_k$ z množiny kritérií F. Pre každú dvojicu variantov  $a_i$ ,  $a_j$  (*i*,  $j = 1, 2, ..., n$ ) potom určíme množinu

$$
C_{ij} = \{k; ak \ y_{ik} \ge y_{jk}, \qquad k = 1, 2, ..., m; \quad i, j = 1, 2, ..., n\}
$$
 (3.1)

obsahujúcu indexy kritérií, z hľadiska ktorých je variant *a<sup>i</sup>* ohodnotený aspoň tak dobre ako variant *a<sup>j</sup>* , a množinu

$$
D_{ij} = \{k; ak \ y_{ik} < y_{jk}, \quad k = 1, 2, \dots, m; \ i, j = 1, 2, \dots, n\},\tag{3.2}
$$

ktorá obsahuje indexy zostávajúcich kritérií, čiže tých, v ktorých je ohodnotenie variantu *a<sup>i</sup>* horšie ako variantu *a<sup>j</sup>* . Z týchto vzťahov vyplýva, že:

$$
C_{ij} \cap D_{ij} = \emptyset \tag{3.3}
$$

$$
C_{ij} \cup D_{ij} = \{m\} \tag{3.4}
$$

Na základe stanoveného normalizovaného vektora váh *v*, ktorý zadá rozhodovateľ a množiny *Cij* (3.1) potom pre všetky dvojice variant *a<sup>i</sup>* a *a<sup>j</sup>* určíme číslo *cij*, predstavujúce súčet váh tých kritérií, z hľadiska ktorých je variant *a<sup>i</sup>* hodnotený aspoň tak dobre ako variant *a<sup>j</sup>*

$$
c_{ij} = \sum_{k \in c_{ij}} v_k, \quad i, j = 1, 2, ..., n
$$
\n(3.5)

V ďalšom kroku výpočtu sa pre každú dvojicu variantov vypočíta hodnota *dij*

$$
d_{ij} = \begin{cases} 0, & \text{at } D_{ij} = \emptyset \\ \frac{\max_{k \in D_{ij}} |y_{ik} - y_{jk}|}{\max_{k} |y_{ik} - y_{jk}|} & \text{at } D_{ij} \neq \emptyset \end{cases} \tag{3.6}
$$

Hodnota *cij* sa označuje ako stupeň preferencie variantu *a<sup>i</sup>* pred variantom *a<sup>j</sup>* a hodnota *dij* predstavuje stupeň dispreferencie medzi variantmi *a<sup>i</sup>* a *a<sup>j</sup>* . Pre obe tieto hodnoty platí:

$$
c_{ij} \in \langle 0, 1 \rangle \tag{3.7}
$$
  

$$
d_{ij} \in \langle 0, 1 \rangle
$$

Pre stanovenie celkovej preferencie P medzi jednotlivými dvojicami variantov je od rozhodovateľa požadované zadať prahy preferencie *c\** a dispreferencie *d\**

$$
a_i P a_j \text{ private vtedy, ak } c_{ij} \ge c^* a d_{ij} \le d^* \tag{3.8}
$$

Tieto celkové párové preferencie pre všetky dvojice variant môžeme následne zachytiť v matici  $P = (p_{ii})$ :

$$
p_{ij} = \begin{cases} 1, ak \ a_i \ P \ a_j \\ 0, \qquad inak \end{cases} \tag{3.9}
$$

Za efektívne varianty sú považované tie varianty, pred ktorými nie je preferovaný žiaden iný variant, a ktoré sú preferované aspoň pred jedným variantom. Jednoducho povedané, sú to tie varianty, pre ktoré je riadkový súčet v matici **P** väčší ako nula a stĺpcový súčet nulový. Všetky ostatné varianty sú neefektívne.

#### <span id="page-20-0"></span>*3.1.2. ELECTRE I'*

Na popísanie metód ELECTRE Iv a ELECTRE IS je nutné najskôr modifikovať metódu ELECTRE I, pretože z nej tieto dve metódy vychádzajú. Túto modifikáciu budeme ďalej označovať ako ELECTRE I'.

Modifikovaná ELECTRE I', sa podľa [2] od ELECTRE I popísanej v kapitole 3.1.1, odlišuje iba vo výpočte stupňa dispreferencie *dij* medzi variantmi, pričom v modifikovanej verzii nedochádza k normalizácii. Výpočet stupňa preferencie variant c<sub>ii</sub> zostáva nezmenený, vzťah (1.6). Nový stupeň dispreferencie *dij* je teda počítaný podľa vzťahu:

$$
d_{ij} = \max_{(y_{ik} < y_{jk})} \{ y_{jk} - y_{ik} \} = \max_{k \in D_{ij}} |y_{ik} - y_{jk}|, \ D_{ij} \ge 0 \tag{3.10}
$$

Následne po výpočte hodnôt preferencie *cij* a dispreferencie *dij* potrebujem od rozhodovateľa získať hodnoty prahov preferencie *c \** a dispreferencie *d \** . Obdobne ako pri nemodifikovanej verzii ELECTRE I, aby bol variant *ai* preferovaný pred iným variantom *aj*, musia platiť tieto vzťahy:

$$
c_{ij} \ge c^*,\tag{3.11}
$$

$$
d_{ij} \le d^*.\tag{3.12}
$$

Platnosť nerovností je znovu zobrazená do matice **P,** vzťah (3.9). Nasleduje rozdelenie variantov na efektívne a neefektívne podľa stĺpcových a riadkových súčtov zostavenej matice, spôsobom aký bol použitý v ELECTRE I.

#### <span id="page-21-0"></span>*3.1.3. ELECTRE Iv – one vee*

Postup pri výpočte tejto metódy, ako bolo spomenuté v predchádzajúcej kapitole, vychádza z modifikovanej metódy ELECTRE I'. Ako je uvedené v [2], zmena oproti ELECTRE I' spočíva v zavedení tzv. veto prahu *vk*. Veto prah je možné pripísať k akémukoľvek kritériu *f<sup>k</sup>* z množiny kritérií F. Tento prah sa chápe sa ako spodná hranica, nad ktorou platí, preferencia variantu *a<sup>i</sup>* oproti variantu *a<sup>j</sup>* . Rozdiel medzi stupňom dispreferencie v ELECTRE I a veto prahom spočíva v tom, že stupeň dispreferencie sa v kriteriálnej matici viaže na absolútne hodnoty, zatiaľ čo veto prah je viazaný na rozdiely nenormovaných hodnôt medzi dvojicami variantov podľa. jednotlivých kritérií. Tým pádom môžeme povedať, že na výpočet ELECTRE Iv sa riadime vzťahom (3.5) na výpočet stupňa preferencie a veto prah, nahrádzajúci stupeň dispreferencie, dosahuje podľa [8, vzťah 2.3], hodnoty nula alebo jedna:

$$
d_{ij} = \begin{cases} 1, & \text{ak } y_{jk} - y_{ik} > v_k, \text{pre ľubovoľné } k \in D_{ij} \\ 0, & \text{platí pre ostatné možnosti.} \end{cases} \tag{3.13}
$$

Preferencia variantu *a<sup>i</sup>* pred variantom *a<sup>j</sup>* je určená podľa platnosti vzťahu (3.8). Prahy preferencie a dispreferencie *c\** a *d\**, opäť určí rozhodovateľ ako aj pri ELECTRE I. Podmienku vo vzťahu (3.14) je obdobne ako v ELECTRE I vhodné zachytiť podľa (3.9) do matice **P** a následne určiť, ktoré varianty sú efektívne.

## <span id="page-21-1"></span>*3.1.4. ELECTRE IS – one esse*

ELECTRE IS (jedna "S") je ďalšou metódou, ktorá vychádza z modifikovanej ELECTRE I. Na rozdiel od ELECTRE Iv, ktorá sa od ELECTRE I' líši v konštrukcii stupňov dispreferencií, sa ELECTRE IS odlišuje od ELECTRE I' konštrukciou inej matice stupňov preferencií. Ako je uvedené v [6] ELECTRE IS používa tzv. pseudokritériá namiesto skutočných kritérií. Pre dané kritérium *k* je pseudokritérium funkcia vytvorená pre všetky kritériá *f<sup>k</sup>* z množiny.kritérií F, ktorá je medzi dvojicami porovnávaných variantov charakterizovaná dvojicou prahových hodnôt. Prvou hodnotou je prah indiferencie  $q_k$ , druhou tzv. prah prísnej preferencie  $p_k$ , pričom platí, že  $p_k \ge q_k$ . Prah indiferencie predstavuje minimálnu hodnotu neistoty v daných informáciách, zatiaľ čo prah prísnej preferencie predstavuje maximálnu hodnotu neistoty. V prípade rovností prahových hodnôt sa namiesto pseudokritérií používajú pôvodné kritériá. Pri porovnávaní všetkých dvojíc variantov *ai* a *a<sup>j</sup>* vzhľadom na kritéria *fk*, výsledná hodnota stupňa preferencie záleží na rozdiele medzi hodnotami daných variantov podľa jednotlivých kritérií (*fk*(*ai*) - *fk*(*aj*)), a dosahuje hodnoty v intervale <0,1>. Ak je kritérium *f<sup>k</sup>* maximalizačné stupeň preferencie sa vypočíta podľa vzťahu:

$$
c_{ij} = \begin{cases} 0, & \text{at } p_k < y_{jk} - y_{ik} \\ \frac{y_{ik} + p_k - y_{jk}}{p_k - q_k}, & \text{at } q_k < y_{jk} - y_{ik} \le p_k, \ p_k \ne q_k \\ 1, & \text{at } y_{jk} - y_{ik} \le q_k \end{cases} \tag{3.14}
$$

Finálny stupeň preferencie *cij* sa následne rovnako ako v ELECTRE I agreguje a je vypočítaný ako stupeň preferencie zo vzťahu (3.14) vynásobený váhovým vektorom (1.1) podľa vzťahu  $c_{ij} = \sum_{k=1}^{m} c_{ij} * v_k$ . Nasleduje zhotovenie matice stupňov dispreferencií podľa (3.10), potom postup nadväzuje na kroky ako v ELECTRE I.

Hlavná výhoda ELECTRE IS spočíva v tom, že rozhodovateľovi je povolené vyberať si zobrazenie parametrov prahov ako intervaly namiesto fixných hodnôt.

#### <span id="page-22-0"></span>*3.1.5. ELECTRE II*

ELECTRE II, ELECTRE III a ELECTRE IV patria do ďalšej, v poradí druhej podskupiny metód, ktorá na rozdiel od predošlej podskupiny metód ELECTRE obsahuje aj postupy, ktoré umožňujú určenie poradia všetkých variant, a nie len ich jednoduché rozdelenie na efektívne a neefektívne.

Ako bolo spomenuté v kapitole 1.2. ELECTRE II bola historicky prvou metódou schopnou určiť poradie všetkých porovnávaných variantov. V tejto metóde od rozhodovateľa nie je požadované zadávanie prahov preferencie alebo dispreferencie,

pretože pracuje s tzv. čistými hodnotami preferencie a dispreferencie (*C<sup>j</sup>* a *Dj*). Postup jej výpočtu je možné zhrnúť podľa [5] na týchto 6 krokov:

1. krok – ELECTRE II pracuje s normalizovanými hodnotami, preto v 1. kroku výpočtu budeme normalizovať hodnoty jednotlivých variantov *a<sup>i</sup>* podľa všetkých kritérií *f<sup>k</sup>* podľa vzťahu (3.15)

$$
z_{ik} = \frac{y_{ik}}{\sum_{j=1}^{n} y_{jk}}, \ \ pre \ i = 1, \dots, n \ ; k = 1, \dots, m \tag{3.15}
$$

2. krok – konštrukcia matice stupňov preferencie C, výpočet je popísaný vo vzťahu (3.5). V prípade rovnosti hodnôt dvoch variantov podľa kritéria je váha kritéria pridelená obom hodnotám no iba v polovičnej miere (*cij* i *cji*). Prideľovanie polovičných hodnôt zabezpečí, že súčet navzájom si odpovedajúcich stupňov preferencie je rovný jednej.

3. krok – konštrukcia matice stupňov dispreferencie D, podľa nasledujúceho vzťahu:

$$
d_{ij} = \begin{cases} 0, & \text{at } z_{jk} \le z_{ik} \text{ ; } i, j = 1, \dots, n \text{ ; } k = 1, \dots, m \\ \frac{\max(z_{jk} - z_{ik})}{(|z_{jk} - z_{ik}|)} & \text{at } z_{jk} > z_{ik} \text{ ; } i, j = 1, \dots, n \text{ ; } k = 1, \dots, m \end{cases} \tag{3.16}
$$

kde *zik* a *zjk* sú normalizované hodnoty pre *i*-tú a *j*-tú alternatívu podľa *k*-teho kritéria.

4. krok – z matíc stupňov preferencie C a dispreferencie D vypočítať tzv. čisté hodnoty preferencie a dispreferencie (*C<sup>j</sup>* a *Dj*) podľa 3.17 resp. 3.18.

$$
C_j = \sum_{i=1}^n c_{ij} - \sum_{i=1}^n c_{ji}, \ \ pre \ i \neq j \tag{3.17}
$$

$$
D_j = \sum_{i=1}^n d_{ij} - \sum_i^n d_{ji} , \quad pre \ i \neq j \tag{3.18}
$$

5. krok – po výpočte hodnôt čistých preferencií a čistých dispreferencií nasleduje zoradenie variantov podľa vypočítaných hodnôt. Platí, že čím má variant vyššiu hodnotu čistej preferencie, tým je umiestnený vyššie, naopak, čím je jeho hodnota čistej dispreferencie vyššia, tým má nižšie umiestnenie.

6. krok – v poslednom kroku postupu sa počíta celkové poradie jednotlivých variantov. Poradia podľa C<sub>j</sub> a D<sub>j</sub>, ktoré dosiahli jednotlivé varianty z piateho kroku sa spriemerujú jednoduchým aritmetickým priemerom. V prípade ak dôjde k rovnosti niektorých spriemerovaných hodnôt, poradie danej skupiny určíme podľa hodnôt stupňov preferencie variantov. Ak v rámci danej skupiny aj naďalej prevláda väčší počet variantov s rovnakým umiestnením pokračujeme 4. krokom pre danú skupinu, tj. spočítať a zostrojiť pomocné matice C' a D' iba pre varianty zo skupiny s rovnakým umiestnením z pôvodných matíc C a D. Následne opäť spočítať pomocné hodnoty čistých preferencií (*Cj*') a čistých dispreferencií (*Dj*') a obdobne určiť poradie vo vybranej skupine na základe vypočítaných hodnôt.

#### <span id="page-24-0"></span>*3.1.6. ELECTRE III*

Metóda ELECTRE III, ako ďalšia, patrí do podskupiny metód, ktoré variantom dokážu určí poradie vzhľadom na ostatné varianty. Na rozdiel od predchádzajúcich metód ELECTRE sa od rozhodovateľa nevyžaduje určenie prahov preferencie alebo dispreferencie. Metóda používa len prahy preferencie *c \** , ktoré sú postupne samé generované. Na základe týchto prahov, metóda poskytuje usporiadanie variantov do tzv. indiferentných tried, v ktorých sú varianty ohodnotene rovnako, no medzi triedami existujú preferenčné vzťahy. Algoritmus metódy je podľa [1] nasledovný.

Pre všetky dvojice variantov *a<sup>i</sup>* a *a<sup>j</sup>* zoskupíme kritériá, v ktorých je:

- variant  $a_i$  preferovaný pred variantom  $a_i$  a množinu ich indexov označíme  $I_{ij}$ ,
- variant *a<sup>j</sup>* preferovaný pred variantom *a<sup>i</sup>* a množinu ich indexov označíme *Iji*.

Stupeň preferencie variantu  $a_i$  pred variantom  $a_i$  označíme  $s_{ii}$  a vyjadríme ako

$$
s_{ij} = \sum_{k \in I_{ij}} \nu_k \tag{3.19}
$$

Obdobne vyjadríme stupeň preferencie variantu *a<sup>j</sup>* pred variantom *a<sup>i</sup>*

$$
s_{ji} = \sum_{k \in I_{ji}} \nu_k \tag{3.20}
$$

Na prahu preferencie *c \** je variant *a<sup>i</sup>* je preferovaný pred *a<sup>j</sup>* , ak platí, že pre stupeň preferencie variantu *a<sup>i</sup>* pred variantom *a<sup>j</sup>* je väčší ako stupeň preferencie variantu *a<sup>j</sup>* pred variantom *a<sup>i</sup>* a zároveň je väčší než prah preferencie *c \** :

$$
s_{ij} > s_{ji}, \quad s_{ij} > c^* \tag{3.21}
$$

Ako bolo spomenuté pri ELECTRE III nemusí rozhodovateľ zadávať prahy preferencie, pretože sú postupne generované. Ako prvý sa určí najväčší stupeň preferencie *c 0* v matici stupňov preferencií **S** = (*sij*),

$$
c^0 = \max\{s_{ij}; a_i, a_j \in A\}
$$
\n
$$
(3.22)
$$

Druhá najväčšia hodnota po *c 0* bude prvý prah preferencie:

$$
c^1 = \max\{s_{ij}; \ a_i, a_j \in A, s_{ij} < c^0\} \tag{3.23}
$$

Označme:

- $\bm{p_i^1}$  počet variantov, pred ktorými je variant  $a_i$  s prahom preferencie  $c^1$  preferovaný
- $q_i^1$  počet variantov, ktorými je variant  $a_i$  s prahom preferencie  $c^1$  preferovaný.

Varianty sú zaradené do indiferentných tried podľa ukazovateľa udávajúceho rozdiel medzi počtom variantov, pred ktorými je variant preferovaný a počtom variantov, ktoré sú pred daným variantom preferované:

$$
d_i^1 = p_i^1 - q_i^1 \tag{3.24}
$$

Ďalej stanovíme podmnožinu *A <sup>1</sup>* množiny variantov *A*, ktorej prvky sú varianty s maximálnou hodnotou ukazovateľa *d*:

$$
A^{1} = \{a_{i}; \, max_{i} d_{i}^{1}\}\tag{3.25}
$$

Pokiaľ je podmnožina A<sup>1</sup> jednoprvková a tvorí jednoprvkovú indiferentnú triedu oddelí sa od množiny variantov pri ich usporiadaní (z matice **S** sa vypustí príslušný riadok a stĺpec variantu z množiny *A 1* ) a pre zvyšnú množinu variantov matice **S** sa pokračuje rovnakým spôsobom (opäť sa stanoví hodnota *c 0* ).

V prípade, že podmnožina *A 1* je viacprvková, je potrebné určiť, či sú jej prvky usporiadateľné, alebo je celá táto množina indiferentná trieda. Pokiaľ ide o prvý prípad, v množine sa postupuje analogicky. Z matice **S** opäť vyberáme riadky a stĺpce, no tento krát iba prvky patriace podmnožine *A 1* . Na týchto prvkoch určíme nový prah preferencie

$$
c^2 = \max\{s_{ij}; \ a_i, a_j \in A, s_{ij} < c^1\} \tag{3.26}
$$

Ďalej obdobne určíme nový ukazovateľ  $d_i^2 = p_i^2 - q_i^2$ . Podľa hodnoty  $d_i^2$  sa určí nová podmnožina *A <sup>2</sup>* množiny *A 1* . Tento postup sa opakuje, kým nenastane jedna z dvoch nasledujúcich situácií:

- Podmnožina *A r* bude jednoprvková, vznikne jednoprvková indiferentná trieda pre usporiadanie variantov.
- Prah preferencie  $c^r = 0$ , všetky zvyšné varianty tvoria viacprvkovú indiferentnú triedu.

Následne sa znova varianty indiferentnej triedy oddelia od celkovej množiny variantov a pre ostatné varianty sa pokračuje rovnakým spôsobom (od stanovenia *c 0* ).

#### <span id="page-26-0"></span>*3.1.7. ELECTRE TRI – strom*

V kapitole 3.1. bolo spomenuté, že ELECTRE TRI patrí do podskupiny metód, ktoré rozdeľujú varianty do skupín. Pri tejto variácii ELECTRE je potreba tradične spočítať stupne preferencií a dispreferencií variantov. Na rozdiel od predošlých metód je rozdiel v tom, ako píše [7], že tieto stupne nie sú počítané pre jednotlivé dvojice variantov, no každý variant *a<sup>i</sup>* je zaradom porovnávaný s prahovými variantmi *bn*, ktoré majú za účel rozdeliť všetky varianty do skupín. Počet prahových variantov je ľubovoľný a hodnoty, ktoré tieto varianty podľa jednotlivých kritérií *k* dosahujú, tj.  $y_{b_nk}$ , rovnako ako aj ich počet (*n*) určí rozhodovateľ. Po stanovení prahových variantov nasleduje ich porovnanie s variantmi *a<sup>i</sup>* . Môžu nastať štyri možnosti:

- variant  $a_i$  je pred prahovým variantom  $b_n$  preferovaný  $(a_iPb_n)$
- $-$  prahový variant  $b_n$  je preferovaný pred variantom  $a_i$  ( $a_i$ D $b_n$ )
- variant  $a_i$  je neporovnateľný s prahovým variantom *bn*  $(a_iNb_n)$
- Oba varianty sú navzájom indiferentné (*ai*I*bn*).

Každý prahový variant ešte podľa každého kritéria *k* má vektory  $p_{b_n k}, q_{b_n k}$ a  $v_{b_n k}$ , ktorých hodnoty sú používané k výpočtu parciálnych stupňov preferencie a dispreferencie medzi jednotlivými variantmi *a<sup>i</sup>* a prahovými variantmi *bn*. Varianty sú následne rozdelené

do *n+1* skupín podľa výsledných vzťahov variantov *a<sup>i</sup>* ku prahovým variantom *bn*. Pred začiatkom výpočtu je vhodné si všetky kritériá maximalizovať (prípadne minimalizovať). Maximalizácia, resp. minimalizácia kritérií umožňuje používanie jednotných vzorcov pre všetky kritériá. Pri výpočte metódy ELECTRE TRI je nutné znormovať hodnoty obsiahnuté v kriteriálnej matici na hodnoty z intervalu 〈0,100〉. Normalizácia prebieha tak, že v každom kritériu *k* sa vypočíta priemerná hodnota *pk*, ktorú v danom kritérií dosahujú všetky varianty *a<sup>i</sup>* . Touto hodnotou *p<sup>k</sup>* sa následne vydelia hodnoty všetkých variantov *a<sup>i</sup>* podľa daného kritéria k, ktoré sú nižšie ako táto hodnota  $y_{ik} < p_k$  a následne sa pre percentuálnu interpretáciu vynásobia číslom 100. Hodnotám vyšším ako priemer *p<sup>k</sup>* prideľuje normalizácia hodnotu 100. Z popisu tejto normalizácie teda vyplýva, že je nutné aby kriteriálna matica bola zostavená z nezáporných hodnôt. Následne, v ďalšom výpočte pracujeme už len s normovanými hodnotami (*yik*). Prvý krok spočíva v stanovení parciálnych stupňov preferencie *c'<sup>k</sup>* (*a<sup>i</sup>* , *bn*) a *c'<sup>k</sup>* (*bn*, *ai*) pre každý variant *a<sup>i</sup>* podľa jednotlivých kritérií *k* vzhľadom na prah *b<sup>n</sup>* podľa vzťahov (3.27) a (3.28) ak ide o maximalizačné kritériá resp. podľa (3.29) a (3.30) ak ide o minimalizačné kritériá.

$$
c'_{k}(a_{i}, b_{n}) = \begin{cases} 0, & \text{if } a_{i} \leq y_{b_{n}k} - p_{b_{n}k} \\ \frac{y_{ik} - y_{b_{n}k} + p_{b_{n}k}}{p_{b_{n}k} - q_{b_{n}k}}, & \text{if } y_{b_{n}k} - p_{b_{n}k} < y_{ik} \leq y_{b_{n}k} - q_{b_{n}k} \\ 1, & \text{if } y_{b_{n}k} - q_{b_{n}k} < y_{ik} \end{cases} \tag{3.27}
$$

$$
c'_{k}(b_{n}, a_{i}) = \begin{cases} 0, & \text{if } a_{k} \leq y_{b_{n}k} + p_{b_{n}k} \\ \frac{y_{b_{n}k} - y_{ik} + p_{b_{n}k}}{p_{b_{n}k} - q_{b_{n}k}}, & \text{if } a_{b_{n}k} \leq y_{ik} < y_{b_{n}k} + p_{b_{n}k} \\ 1, & \text{if } a_{k} \leq y_{k} < y_{b_{n}k} + q_{b_{n}k} \end{cases} \tag{3.28}
$$

$$
c'_{k}(a_{i}, b_{n}) = \begin{cases} 0, & \text{if } a_{k} \geq y_{b_{n}k} - p_{b_{n}k} \\ \frac{y_{b_{n}k} - y_{ik} + p_{b_{n}k}}{p_{b_{n}k} - q_{b_{n}k}}, & \text{if } a_{k} \leq y_{ik} \leq y_{ik} < y_{b_{n}k} + p_{b_{n}k} \\ 1, & \text{if } a_{k} \leq y_{b_{n}k} + q_{b_{n}k} > y_{ik} \end{cases} \tag{3.29}
$$

$$
c'_{k}(b_{n}, a_{i}) = \begin{cases} 0, & \text{at } y_{ik} \leq y_{b_{n}k} - p_{b_{n}k} \\ \frac{y_{ik} - y_{b_{n}k} + p_{b_{n}k}}{p_{b_{n}k} - q_{b_{n}k}}, & \text{at } y_{b_{n}k} - p_{b_{n}k} \leq y_{ik} < y_{b_{n}k} - q_{b_{n}k} \\ 1, & \text{at } y_{ik} > y_{b_{n}k} - q_{b_{n}k} \end{cases} \tag{3.30}
$$

Následne po výpočte parciálnych stupňov preferencie *c'<sup>k</sup>* (*a<sup>i</sup>* , *bn*) a *c'<sup>k</sup>* (*bn*, *ai*) potrebujeme stanoviť globálne stupne preferencie *c*(*a<sup>i</sup>* , *bn*) a *c*(*bn*, *ai*), ktoré vypočítame vynásobením parciálnych stupňov preferencie váhovým vektorom. Po stanovení globálnych stupňov preferencie jednotlivých variant *a<sup>i</sup>* vzhľadom k prahovému variantu *bn*,

algoritmus ďalej pokračuje vypočítaním stupňa parciálnej dispreferencie pre každý variant vzhľadom na prahový variant. Obdobne ako pri výpočte stupňa parciálnej preferencie sa hodnoty *d*(*a<sup>i</sup>* , *bn*) a *d*(*bn*, *ai*) vypočítajú podľa toho, či ide o maximalizačné kritériá (3.31), (3.32) alebo vzorce (3.33), resp. (3.34) ak ide o kritériá minimalizačné.

$$
d'_{k}(a_{i}, b_{n}) = \begin{cases} 0, & \text{if } a_{k} > y_{b_{n}k} - p_{b_{n}k} \\ \frac{y_{b_{n}k} - y_{ik} - p_{b_{n}k}}{v_{b_{n}k} - p_{b_{n}k}}, & \text{if } a_{k} > y_{b_{n}k} < y_{ik} \leq y_{b_{n}k} - p_{b_{n}k} \\ 1, & \text{if } a_{k} > y_{b_{n}k} - v_{b_{n}k} \geq y_{ik} \end{cases} \tag{3.31}
$$

$$
d'_{k}(b_{n}, a_{i}) = \begin{cases} 0, & \text{if } a_{i} \leq y_{b_{n}k} + p_{b_{n}k} \\ \frac{y_{ik} - y_{b_{n}k} - p_{b_{n}k}}{v_{b_{n}k} - p_{b_{n}k}}, & \text{if } y_{b_{n}k} + p_{b_{n}k} < y_{ik} \leq y_{b_{n}k} + v_{b_{n}k} \\ 1, & \text{if } y_{ik} > y_{b_{n}k} + v_{b_{n}k} \end{cases} \tag{3.32}
$$

$$
d'_{k}(a_{i}, b_{n}) = \begin{cases} 0, & \text{at } y_{ik} \leq y_{b_{n}k} + p_{b_{n}k} \\ \frac{y_{ik} - y_{b_{n}k} - p_{b_{n}k}}{v_{b_{n}k} - p_{b_{n}k}}, & \text{at } y_{b_{n}k} + p_{b_{n}k} < y_{ik} \leq y_{b_{n}k} + v_{b_{n}k} \\ 1, & \text{at } y_{b_{n}k} + v_{b_{n}k} < y_{ik} \end{cases} \tag{3.33}
$$

$$
d'_{k}(b_{n}, a_{i}) = \begin{cases} 0, & \text{if } a_{i} > y_{b_{n}k} - p_{b_{n}k} \\ \frac{y_{b_{n}k} - y_{ik} - p_{b_{n}k}}{v_{b_{n}k} - p_{b_{n}k}}, & \text{if } a_{i} \leq y_{b_{n}k} < y_{ik} \leq y_{b_{n}k} - p_{b_{n}k} \\ 1, & \text{if } a_{i} \leq y_{b_{n}k} - v_{b_{n}k} \end{cases} \tag{3.34}
$$

Ďalším krokom algoritmu je stanovenie hodnôt stupňov dôveryhodnosti δ(*a<sup>i</sup>* , *bn*) podľa nasledujúceho vzťahu.

$$
\delta(a_i, b_n) = c(a_i, b_n) \prod_{i \in F} \frac{1 - d'_k(a_i, b_n)}{1 - c(a_i, b_n)}, \text{pre } d'_k(a_i, b_n) > c(a_i, b_n) \tag{3.35}
$$

Stupeň dôveryhodnosti δ(*bn*, *ai*) sa počíta rovnakým spôsobom ako δ(*a<sup>i</sup>* , *bn*). Po stanovení stupňov dôveryhodnosti δ(*a<sup>i</sup>* , *bn*) a δ(*bn*, *ai*) sa tieto hodnoty následne porovnavajú s tzv. rozdeľovacím parametrom λ, ktorého hodnota je určená rozhodovateľom. Na základe porovnaní sa určia vzťahy medzi každým variantom *a<sup>i</sup>* a prahovými variantmi *bn*. Ak je prah dôveryhodnosti väčší ako rozdeľovací parameter (δ(*a<sup>i</sup>* ,  $b_n$ ) ≥ λ), potom je variant *a<sub>i</sub>* preferovaný pred  $b_n$  (*a<sub>i</sub>*P*b<sub>n</sub>*), obdobne ak δ(*b<sub>n</sub>*, *a<sub>i</sub>*) ≥ λ, potom je prahový variant  $b_n$  preferovaný pred  $a_i$  ( $b_n$ P $a_i$ ). V opačných prípadoch ( $\delta(a_i, b_n) < \lambda$ ) platí (*ai*D*bn*) resp. (*bn*D*ai*). Na základe preferencií sa určia vzťahy variantov *a<sup>i</sup>* k prahovým variantom  $b_n$ .

- Ak  $a_iPb_n$  a zároveň  $b_nPa_i \Rightarrow$  varianty sú indiferentné  $(a_iIb_n)$
- $-$  Ak  $a_iPb_n$  a zároveň  $b_nDa_i \Rightarrow$  variant  $a_i$  je preferovaný pred  $b_n(a_iPb_n)$
- Ak  $a_iDb_n$  a zároveň  $b_nPa_i \Rightarrow$  variant  $b_n$  je preferovaný pred  $a_i(b_nPa_i)$
- Ak  $a_iDb_n$  a zároveň  $b_nDa_i \Rightarrow$  varianty sú neporovnateľné  $(a_iNb_n)$

Po dokončení výpočtov vzťahov všetkých variant *a<sup>i</sup>* ku všetkým *r* prahovým variantom *b<sup>n</sup>* sa následne varianty rozdelia do *n+*1 skupín. Pre aplikovanie metódy ELECTRE TRI musia platiť dva vzťahy (3.36) a (3.37),

$$
y_{b_{n+1}k} \ge y_{b_nk},
$$
  
\n
$$
n = 1, 2, ..., r - 1
$$
  
\n
$$
y_{b_{n+1}k} - p_{b_{n+1}k} \ge y_{b_nk} + p_{b_nk},
$$
  
\n
$$
n = 1, 2, ..., r - 1
$$
  
\n(3.36)  
\n(3.37)

Vztah (3.36) zabezpečuje, že usporiadanie variant bude správne. Ak vzťah neplatí aplikácia danej metódy nie je možná. Druhý vzťah (3.37) definuje prahové varianty 
$$
b_n
$$
 a spôsobuje, že každý z variantov  $a_i$  je indiferentný k najviac jednému prahovému variantu  $b_n$ . Metódu ELECTRE TRI je možné aplikovať aj bez splnenia tejto podmienky, no môže sa vyskytnúť variant  $a_i$ , ktorý bude indiferentný k dvom po sebe idúcim prahovým

#### *3.1.8. ELECTRE IV - štyri*

<span id="page-29-0"></span>variantom *bn*.

ELECTRE IV je jediná metóda, ktorá na vyjadrenie relatívnej dôležitosti kritérií nepoužíva váhy. Podľa [4] sa postup výpočtu dá popísať nasledujúcimi krokmi:

1. krok je stanovanie smerodajnej odchýlky hodnôt pre každé kritérium *fk*, ktoré jednotlivé varianty pre dané kritériá dosahujú podľa vzťahu (3.38).

$$
s_k = \sqrt{\frac{\sum_{i=1}^{n} (y_{ik} - \overline{y_k})}{(n-1)}}, \text{ pre } k = 1, 2, ..., m
$$
 (3.38)

Tieto hodnoty slúžia ako prahy indiferencie resp. preferencie, kde hodnota smerodajnej odchýlky v *k*-tom kritériu je prah indiferencie (*vik* = *sk*) a jej dvojnásobok je prah preferencie  $v_{pk}$  ( $v_{pk}$  = 2  $v_{ik}$ ).

2. Následne sa spočíta matica rozdielov variantov pre všetky dvojice variantov. Hodnoty z matice sa porovnávajú s prahovými hodnotami *vik* a *vpk* a určujú sa vzájomné vzťahy medzi jednotlivými dvojicami variantov podľa každého kritéria. Výsledné vzťahy majú podobu indiferencie, slabej alebo silnej preferencie a stanovujú sa nasledovne:

 indiferenciu ide, ak hodnota rozdielu dvojice variantov pre dané kritérium je menšia ako smerodajná odchýlka (prah indiferencie) hodnôt dosiahnutých všetkými variantmi podľa tohto kritéria.

 Slabá preferencia nastáva, ak rozdiel dvojice variantov pre dané kritérium je väčší ako smerodajná odchýlka (*vik*) hodnôt variant daného kritéria a zároveň nižší ako jej dvojnásobok (prah preferencie).

 silnej preferencii hovoríme v prípade, že hodnota rozdielu dosiahnutých hodnôt dvojice variantov je väčšia ako dvojnásobok smerodajnej odchýlky (*vpk*) hodnôt variant podľa daného kritéria.

3. Po určení vzťahov pre všetky dvojice variantov podľa každého kritéria sa pokračuje výpočtom stupňov preferencie *cij* a *cji*. Dané stupne nadobúdajú tieto diskrétne hodnoty: 1; 0,8; 0,6; 0,4; 0,2 alebo 0. Na určenie presnej hodnoty *cij* resp. *cji* sa používajú podľa [18] nasledujúce podmienky:

 Kvázi dominancia (1) – nastáva medzi variantmi (*a<sup>i</sup>* , *aj*) vtedy, ak *a<sup>i</sup>* je v každom kritériu preferované alebo indiferentné k *a<sup>j</sup>* a ak počet kritérií, podľa ktorých je *a<sup>j</sup>* lepšie ako *a<sup>i</sup>* je menší ako počet kritérií podľa ktorých je *a<sup>i</sup>* lepšie ako *a<sup>j</sup>* .

 Kanonická dominancia (0,8) – medzi variantmi (*a<sup>i</sup>* , *aj*) vtedy, ak medzi variantmi neexistuje kvázi dominancia a neexistuje kritérium, v ktorom je *a<sup>j</sup>* silne preferované pred *a<sup>i</sup>* , a ak počet kritérií, podľa ktorých je *a<sup>j</sup>* slabo preferované pred *a<sup>i</sup>* je menší alebo rovný počtu kritérií, podľa ktorých sa *a<sup>i</sup>* silne preferuje pred *a<sup>j</sup>* , a ak počet kritérií, podľa ktorých je *a<sup>j</sup>* lepšie ako *a<sup>i</sup>* je menší ako počet kritérií podľa ktorých je *a<sup>i</sup>* lepšie ako *a<sup>j</sup>* .

 Pseudo dominancia (0,6) – medzi variantmi (*a<sup>i</sup>* , *aj*) nastáva v prípade, že neplatí nič z vyššie uvedeného a ak *a<sup>j</sup>* nie je lepší ako *a<sup>i</sup>* podľa žiadneho kritéria a počet kritérií, podľa ktorých je *a<sup>j</sup>* slabo preferované pred *a<sup>i</sup>* je menší alebo rovný počtu kritérií, podľa ktorých sa *a<sup>i</sup>* silne preferuje pred *a<sup>j</sup>* .

 Sub dominancia (0,4) – nastáva medzi variantmi (*a<sup>i</sup>* , *aj*) ktoré, ešte nemajú pridelený stupeň preferencie, a ak žiadne kritérium *a<sup>j</sup>* nie je silne preferované pred *a<sup>i</sup>* .

 Veto dominancia (0,2) – medzi variantmi (*a<sup>i</sup>* , *aj*) v prípade, že neplatí nič z doposiaľ uvedeného, a ak žiadne kritérium *a<sup>j</sup>* nie je silne preferované pred *a<sup>i</sup>* , alebo, ak je silne preferované pred *a<sup>i</sup>* len podľa jedného kritéria a toto kritérium neodporuje najlepšej klasifikácii *a<sup>i</sup>* vo vzťahu k *a<sup>j</sup>* , a tiež ak je *a<sup>i</sup>* silne preferované pred *a<sup>j</sup>* aspoň v polovici z počtu kritérií.

 Pokiaľ nie je splnená žiadna z vyššie uvedených podmienok, stupeň preferencie daných variant stanovený na 0.

4. Po stanovení *cij* a *cji* sa ich hodnoty následne zanesú do matice dôveryhodnosti C. Hodnoty *cij* a *cji* prevedieme na vzťahy preferencie, dispreferencie a indiferencie, pričom platí že hodnoty 1 a 0,8 vyjadrujú preferenciu; 0,6 a 0,4 dispreferenciu a hodnoty 0,2 a 0 indiferenciu. V poslednom kroku algoritmu sa pre jednotlivé varianty po riadkoch matice určí počet variantov pred koľkými je preferovaný (1; 0,8), koľkými je preferovaný (0,6; 0,4) a s koľkými je indiferentný (0,2; 0).

5. Výsledné poradie variantov je určené na základe najvyššieho počtu preferencií, následne podľa najvyššieho počtu indiferencií a nakoniec najnižšieho počtu dispreferencií v prípade, ak sa počty preferencií a indiferencií rovnajú. Ak rozhodovateľovi ide iba o rozdelenie variantov do skupín, to je vykonané na základe počtu variantov, pred ktorými sú preferované.

## <span id="page-32-0"></span>**4. Prípadová štúdia**

## <span id="page-32-1"></span>**4.1. Rozhodovací problém**

Za rozhodovací problém, na ktorý budeme aplikovať niektoré z metód ELECTRE sme zvolili výber herného notebooku. Keďže sa jedná o herný notebook mal by dosahovať nadpriemerný výkon na spojazdnenie aj tých najnáročnejších hier. To by malo byť zabezpečené výkonným procesorom a prvotriednou grafickou kartou. Samozrejme dôraz sa bude klásť aj na iné kritéria napr. cenu.

Konkrétne budeme aplikovať metódy ELECTRE I, ELECTRE III a ELECTRE IV. Metóda ELECTRE I bola zvolená na základe, že táto metóda je prvotnou metódou, ako aj toho, že funguje na inom princípe ako ostatné dve. Metódu ELECTRE III sme si vybrali z druhej podskupiny metód, ktoré aj určujú poradie variantom, kvôli osobnej zvedavosti autora o funkčnosti samostatného generovania prahov preferencií. Posledná metóda, ELECTRE IV, bola vybraná z dôvodu porovnania výsledkov s metódou ELECTRE III, keďže takisto určuje poradia variantom. Metódu ELECTRE II, ktorá sa tiež nachádza v druhej podskupine sme si nevybrali kvôli tomu, že pracuje na približne rovnakom princípe ako aj ELECTRE I a ELECTRE III.

Na vzorke niekoľkých variant notebookov si ukážeme uplatnenie vyššie spomenutých metód, ako aj výsledky výpočtov ku ktorým sme dospeli.

## <span id="page-32-2"></span>**4.2. Kritériá hodnotenia**

Procesor – keďže je len veľmi ťažké jednoznačne určiť rozdiely medzi jednotlivými procesormi AMD a Intel a ich procesorovými radami budeme pre jednotnosť a objektívnosť výsledkov porovnávať iba notebooky s procesorom Intel Core i7, ktoré sú momentálne jedny z najlepších pokiaľ ide o výkon. Porovnávať nebudeme klasickú frekvenciu týchto procesorov ale tzv. zrýchlenie jadra<sup>1</sup>, ktorá hovorí o maximálnej frekvencii procesora v prípade veľkej záťaže.

Grafická karta – pokiaľ ide o grafické karty tiež neexistuje presný návod na porovnanie, keďže len podľa jej pamäte nevystačíte a z popisu výrobcu sa tiež veľa

1

 $1$  Voľne preložené z angličtiny – Core Boost

nedozviete. Práve z týchto dôvodov vznikol štandard<sup>2</sup> nazývaný *passmark*. Práve táto klasifikácia sa stala štandardom pre stanovenie výkonu grafickej karty [10]. Grafické karty jednotlivých variant budeme porovnávať na základe *passmarku*, samozrejme platí, že čím väčší *passmark* [9], tým je grafická karta výkonnejšia.

Veľkosť operačnej pamäte – v operačnej pamäti počítača (Random Access Memory), ďalej len RAM, beží operačný systém a ostatné spustené programy či procesy. Jej veľkosť a výkon preto majú priamy vplyv na to, koľko a akých programov môžete naraz spustiť. Základným parametrom je generácia pamäte. V súčasnosti sa takmer vo všetkých notebookoch používajú RAM modely DDR3, s občasnou výnimkou kde sa nachádza model DDR4. Rozdiel oproti predchádzajúcej generácii je vždy pomerne veľký. Novšia pamäť má vyššiu frekvenciu, dátovú priepustnosť a je dostupná aj vo väčších kapacitách, čo ju robí rýchlejšou [11]. Preto, keď sa pri niektorom z variantov vyskytne RAM modelu DDR4 budeme veľkosť pamäte násobiť hodnotou 1,25.

Veľkosť pevného disku – v tomto kritériu nebudeme brať do úvahy, či sa jedná o pevné disky typu HDD alebo SSD, ktoré sú v podstate rýchle statické flash pamäte (niečo ako rýchle USB kľúče) a na rozdiel od HDD nepozostávajú z pohyblivých častí, vďaka čomu majú nižšiu latenciu a spotrebu energie, navyše sú ľahšie a takmer vždy aj podstatne rýchlejšie [12].

Cena – posledným kritériom, ktoré budeme brať do úvahy je cena notebooku. Opäť by malo platiť, že čím väčšia cena tým je lepší hardware a výkonnejší notebook. Preto, aby nám toto kritérium príliš neskresľovalo výsledky sa opäť budeme pohybovať okolo stanovenej hranice, a to 800 až 1200 eur. Toto kritérium je však oproti ostatným minimalizačné. Kvôli lepšej orientácii v kriteriálnej matici si prevedieme toto kritérium na maximalizačné tak, že pre všetky varianty podľa tohto kritéria urobíme rozdiel najvyššej hodnoty, ktorá patrí jednému z variant v tomto kritériu, a jednotlivými hodnotami variant. To nám zaručí konverziu kritérií na maximalizačné a jednotnosť používaných vzťahov.

### <span id="page-33-0"></span>**4.3. Kriteriálna matica**

1

Našu kriteriálnu maticu tvorí 11 variantov, medzi ktorými si budeme vyberať alebo hľadať najvhodnejší. Je zostavená z reálnych dát ktoré sme čerpali z [13].

 $2$  Voľne preložené z angličtiny – benchmark

|                | <b>Typ kritéria</b>                                     | <b>Max</b> | <b>Max</b>                        | <b>Max</b>         | <b>Max</b>  | Min                          |
|----------------|---------------------------------------------------------|------------|-----------------------------------|--------------------|-------------|------------------------------|
|                | <b>Kritéria</b>                                         |            | Maximálna Grafická karta          | <b>Veľkosť</b>     |             | Veľkosť Cena (v $\epsilon$ ) |
|                |                                                         | frekvencia |                                   | <b>RAM</b>         | disku       |                              |
|                | <b>Varianty</b>                                         | procesora  |                                   |                    |             |                              |
| $V_1$          | MSI GE62 2QC-402CZ Apache                               | 3 500 MHz  | NVIDIA GeForce GTX 960M           | 16 GB DDR3         | 1000 GB     | 1169,99                      |
| V <sub>2</sub> | ASUS F556UB-DM181T modrý                                | 3 100 MHz  | NVIDIA GeForce 940M               | 12 GB DDR3 2000 GB |             | 844.90                       |
| Vз             | Dell Inspiron 15 (5000) strieborný                      | 3 100 MHz  | AMD Radeon R5 M335                | 16 GB DDR3 2000 GB |             | 1029,00                      |
| V4             | <b>Lenovo ThinkPad E560</b>                             | 3 100 MHz  | AMD Radeon R7 M370                | 8 GB DDR3          | 1000 GB     | 979,00                       |
| Vs.            | <b>ASUS ROG GL552VX-CN147T</b>                          | 3 500 MHz  | NVIDIA GeForce GTX 950M           | 8 GB DDR4          | 1 1 28 GB   | 1064,90                      |
| V6.            | Lenovo IdeaPad 700-15ISK Gaming Black                   | 3 500 MHz  | NVIDIA GeForce GTX 950M           | 16 GB DDR4         | 1 1 2 8 G B | 1109,00                      |
| V7             | <b>HP Envy 15-ae103nc Natural Silver</b>                | 3 100 MHz  | NVIDIA GeForce GTX 950M           | 8 GB DDR3          | 1 256 GB    | 1139,00                      |
| V8             | <b>Acer Aspire V15 Black Aluminium Gaming</b>           | 3 500 MHz  | NVIDIA GeForce GTX 950M 8 GB DDR3 |                    | 1000 GB     | 991,37                       |
| V9             | MSI GE62 6QL-096CZ Apache                               | 3 500 MHz  | NVIDIA GeForce GTX 950M 8 GB DDR4 |                    | 1000 GB     | 1022,99                      |
|                | V <sub>10</sub> Dell Inspiron 15 (7000) čierny          | 3 500 MHz  | NVIDIA GeForce GTX 960M           | 8 GB DDR3          | 1000 GB     | 1029,00                      |
|                | V <sub>11</sub> Lenovo IdeaPad Flex 2 Pro15 Black Metal | 3 000 MHz  | NVIDIA GeForce 840M               | 8 GB DDR3          | 1000 GB     | 799,00                       |
|                |                                                         |            |                                   |                    |             |                              |

**Obrázok 3 Kriteriálna Matica**

<span id="page-34-1"></span>Na obrázku 3 môžeme vidieť jednotlivé varianty, ich názvy ako aj hodnoty, ktoré varianty podľa nami zvolených kritérií dosahujú. Pre zdĺhavosť niektorých názvov variant sme zaviedli pomenovania  $V_1 - V_{11}$ , s ktorými budeme ďalej v práci narábať. Názvy variant  $V_1 - V_{11}$  odpovedajú jednotlivým variantom ako môžeme na obrázku 4 vidieť.

### <span id="page-34-0"></span>**4.4. Stanovenie váhového vektora**

Váhový vektor sme určili pomocou bodovacej metódy. Bodovacia metóda predpokladá schopnosť rozhodovateľa ohodnotiť jednotlivé kritériá na určitej stupnici. Na začiatku som počítal s vlastnými subjektívnymi váhami, no neskôr som sa rozhodol, že celkový váhový vektor, ktorý použijem by nemal byť určený ako môj postoj ku vybraným kritériám. S prosbou o pomoc pri stanovení váh som sa preto obrátil na spolužiakov a známych a požiadal ich, aby mi v dotazníku vyjadrili svoje subjektívne postoje ku jednotlivým kritériám. Dotazník bol anonymný a väčšina respondentov bola z vekovej skupiny 20 – 29 rokov. Respondenti mali za úlohu medzi dané kritériá rozdeliť dokopy 100 bodov, pričom kritériu ktoré by pri výbere notebooku považovali za dôležitejšie mali udeliť viac bodov ako menej dôležitému kritériu. Následne sa váhy pre jednotlivé kritéria určili ako podiel bodov, ktoré boli danému kritériu pridelené a celkového počtu bodov, ktorý bol rozdelený medzi všetky kritériá, vzťah (4.1) [1, strana 51].

$$
v_k = \frac{b_k}{\sum_{k=1}^m b_k} \tag{4.1}
$$

Dotazník bol otvorený celkovo 73 krát a do konca ho vyplnilo 52 respondentov, čo predstavuje 71,23%-nú návratnosť. Hoci bol dotazník vyplnený 52 respondentmi, celkový počet sme zredukovali z dôvodu niektorých "extrémnych" odpovedí, kde respondent priradil jednému kritériu váhu väčšiu ako 70%, alebo viacerým kritériám pridelil nulovú váhu. Tieto odpovede, ak by boli ponechané, by pri pomerne malom počte respondentov mohli výrazne ovplyvniť výsledné váhy pridelené jednotlivým kritériám. Po vyradení týchto "extrémov", sa na konečnom vektore váh nakoniec podieľalo 44 respondentov. Aj napriek vyradeným odpovediam dosahuje celková návratnosť dotazníka hodnotu 60,27%. Konkrétne vektory váh pridelené jednotlivým kritériám, vyplývajúce z dotazníka, môžeme nájsť v nasledujúcej tabuľke.

<span id="page-35-0"></span>

| <b>Kritérium</b>         | Počet bodov z dotazníka | Váha (v absolútnej hodnote) |
|--------------------------|-------------------------|-----------------------------|
| Procesor                 | 1314                    | 0,2986364                   |
| Grafická karta           | 1250                    | 0,2840909                   |
| Veľkosť operačnej pamäte | 811                     | 0,1843182                   |
| Veľkosť pevného disku    | 435                     | 0,0988636                   |
| Cena                     | 590                     | 0,1340909                   |
| <b>Spolu</b>             | 4400                    |                             |

**Tabuľka 1 Pridelené body z dotazníka a váhy kritérií**

V tabuľke 1 sú uvedené váhy jednotlivých kritérií aj s počtami bodov, ktoré im boli pridelené, ako aj celkový počet bodov ktorý bol rozdelený medzi všetky kritériá. Výsledný váhový vektor, ktorý bol vypočítaný podľa vzťahu (4.1), sme upravili na 4 desatinné miesta a má nasledujúci tvar:

 $v = (0,2986; 0,2841; 0,1843; 0,0989; 0,1341).$ 

Pre lepšiu prehľadnosť si vypočítaný váhový vektor uvedieme aj v grafickej forme, konkrétne v grafe 1.

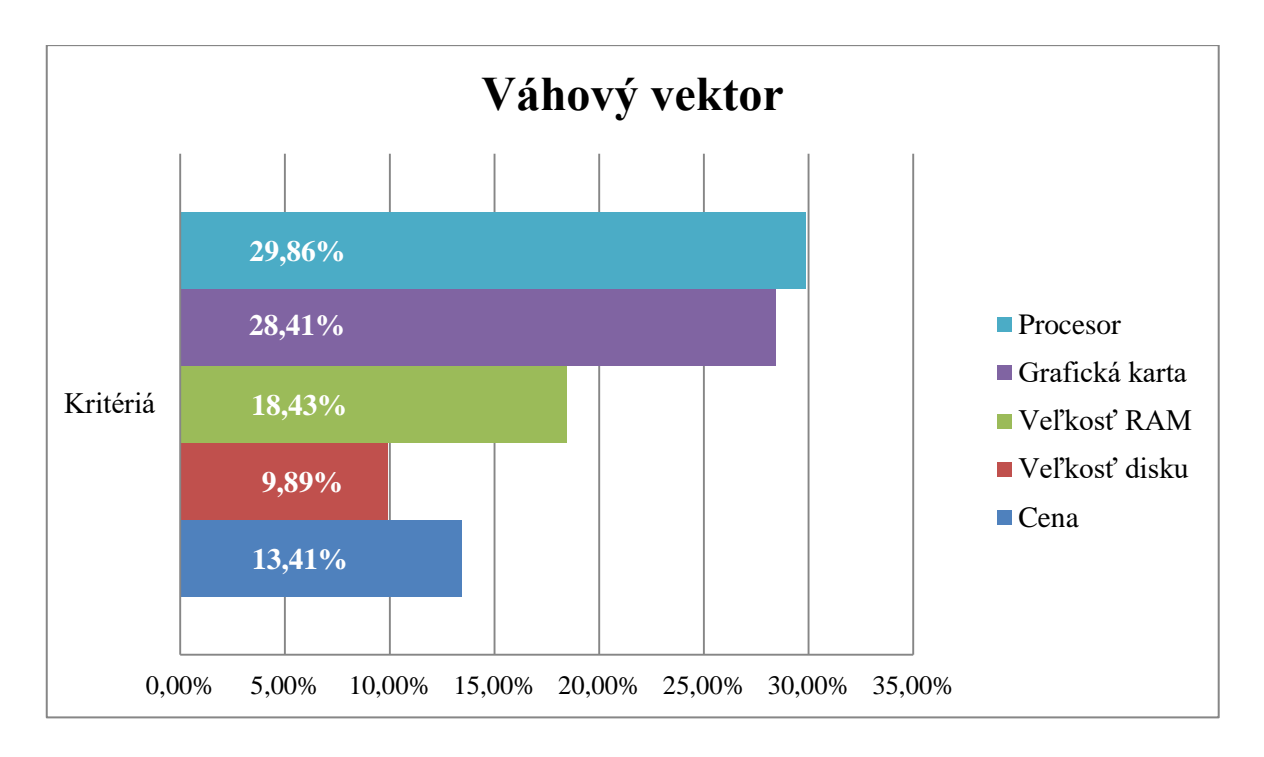

**Graf 1 Vektor váh**

<span id="page-36-1"></span>Ako je jasné z grafu, najväčší, skoro 30%, podiel na váhach ma frekvencia procesora. Druhým najdôležitejším kritériom v poradí je grafická karta, ktorá za procesorom zaostáva len niečo pod 2%. Podľa respondentov je tretím najdôležitejším kritériom veľkosť operačnej, na tomto kritériu už môžeme vidieť prudký prepad dôležitosti, takmer o 10% oproti druhému najdôležitejšiemu kritériu. Za veľkosťou RAM nasleduje cena kupovaného notebooku a posledným kritériom pri výbere je veľkosť pevného disku, ktoré má iba 9,89%-ný podiel na celkovom vektore váh.

### <span id="page-36-0"></span>**4.5. Aplikácia metódy ELECTRE I**

Po stanovení váhového vektora pre jednotlivé kritériá, sme zostavili maticu  $C = (c_{ii})$ . Hodnoty cij boli vypočítané podľa (vzťah 3.5), ktorý bol uvedený vyššie v práci. Matica C nám udáva hodnoty stupňov preferencie medzi jednotlivými variantmi, takže je rozmeru *n\* n*, pričom *n* je počet variantov.

| <b>Matica C</b> | V1                | V2 | V3                                                              | V <sub>4</sub> | V5 | V <sub>6</sub> | V <sub>7</sub>                                                                                                | V8 | V <sub>9</sub>                      | V10 | V11               |
|-----------------|-------------------|----|-----------------------------------------------------------------|----------------|----|----------------|----------------------------------------------------------------------------------------------------|----|-------------------------------------|-----|-------------------|
| V1              |                   |    |                                                                 |                |    |                | 0,767045 0,767045 0,865909 0,767045 0,582727 0,767045 0,865909 0,865909 0,865909 0,865909                     |    |                                     |     |                   |
| V <sub>2</sub>  | 0,232955          |    |                                                                 |                |    |                | 0,815682 0,715909 0,417273 0,232955 0,715909 0,417273 0,417273 0,417273 0,865909                              |    |                                     |     |                   |
| V3              | 0,417273 0,581818 |    |                                                                 |                |    |                | 0,581818 0,417273 0,232955 0,715909 0,283182 0,283182 0,417273 0,581818                                       |    |                                     |     |                   |
| V <sub>4</sub>  |                   |    | 0,232955 0,582727 0,716818                                      |                |    |                | 0,418182 0,418182 0,901136 0,701364 0,517045 0,417273 0,865909                                                |    |                                     |     |                   |
| V <sub>5</sub>  |                   |    | 0,531591 0,582727 0,582727 0,581818                             |                |    |                | 0,815682 0,901136 0,865909 0,865909 0,581818 0,865909                                                         |    |                                     |     |                   |
| V <sub>6</sub>  |                   |    | 0,715909 0,767045 0,767045 0,581818 0,865909                    |                |    |                | 0,901136 0,865909 0,865909 0,581818 0,865909                                                                  |    |                                     |     |                   |
| V <sub>7</sub>  |                   |    | 0,232955   0,582727   0,582727   0,581818   0,382955   0,382955 |                |    |                |                                                                                                    |    | 0,567273 0,382955 0,283182 0,865909 |     |                   |
| V8              |                   |    |                                                                 |                |    |                | 0,531591 0,582727 0,716818 0,581818 0,716818 0,716818 0,901136                                                |    | 0,815682 0,715909 0,865909          |     |                   |
| V <sub>9</sub>  |                   |    |                                                                 |                |    |                | 0,531591 0,582727 0,716818 0,581818 0,716818 0,716818 0,901136 0,865909                                       |    |                                     |     | 0,715909 0,865909 |
| V10             |                   |    |                                                                 |                |    |                | 0,815682 0,582727 0,716818 0,865909 0,716818 0,716818 0,901136 0,865909 0,681591                              |    |                                     |     | 0,865909          |
| V11             |                   |    |                                                                 |                |    |                | $0,232955$ $0,134091$ $0,418182$ $0,417273$ $0,134091$ $0,134091$ $0,318409$ $0,417273$ $0,232955$ $0,417273$ |    |                                     |     |                   |

**Obrázok 4 Matica C**

<span id="page-37-0"></span>V postupe sme pokračovali zostavením matice  $D = (d_{ii})$ . Prvky matice D vyjadrujú stupeň dispreferencie medzi variantmi a počítali sa pre každú dvojicu variantov podľa vzorca (3.6). Zjednodušene povedané všetky dvojice variantov boli medzi sebou porovnané. Tie hodnoty podľa všetkých kritérií, v ktorých bol jeden variant horší od druhého boli od seba odčítané a následne vydelené najvyšším rozdielom medzi hodnotami týchto dvoch variantov. Obe podielové hodnoty boli počítane pomocou absolútnej hodnoty pre platnosť vzťahu (3.7).

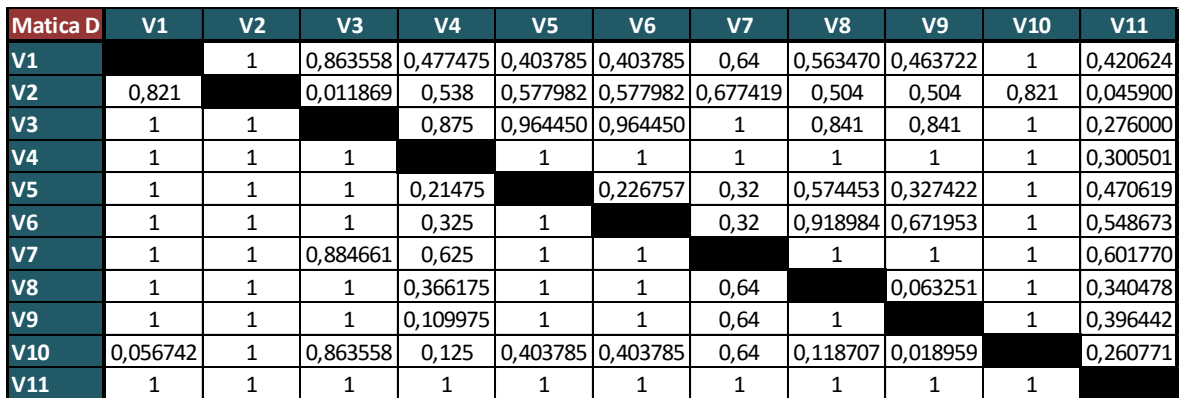

#### **Obrázok 5 Matica D**

<span id="page-37-1"></span>Po zostavení matíc C a D bolo potrebné zadať prahy preferencie a dispreferencie  $c^*$ a d \* aby, na základe týchto hodnôt, bolo možné určiť preferenčné vzťahy medzi všetkými variantmi. Variant *a<sup>i</sup>* sa určil ako preferovaný pred a<sup>j</sup> vtedy ak bola splnená platnosť vzťahu (3.8). Keďže sme sa v žiadnej literatúre nedočítali podľa akých pravidiel by sa hodnoty týchto prahov mali zadávať, pre tieto prahy sme subjektívne zadali hodnoty  $c^*$ =0,7 a d\* = 0,8. Splnenie týchto dvoch podmienok zo vzťahu (3.8) môžeme vidieť v matici P (tabuľka 2). Na základe vzťahu (3.9) je možné jednoducho prísť na to, čo čísla v matici

vyjadrujú. Pri vypĺňaní matice P sme si pomohli funkciou z MS Excel "IF", ktorá maticu vyplnila takmer ihneď a vďaka ktorej sme následne mohli previesť citlivostnú analýzu zmien prahu preferencie c<sup>\*</sup> (tabuľka 3) a prahu dispreferencie d<sup>\*</sup> (tabuľka 4). Posledným krokom vo výpočte bolo určenie efektívnych a neefektívnych variant (EF/NEEF). Na to bolo potrebné previesť riadkové a stĺpcové súčty jednotlivých varianty. Z kapitoly 3.1.1. vieme, že aby bol variant považovaný za efektívny musí byť preferovaný aspoň pred jedným variantom a sám nesmie byť preferovaný žiadnym iným variantom.

V nasledujúcej matici P (tabuľka 2) je uvedený výsledok uplatnenia metódy ELECTRE I na nami stanovenú kriteriálnu maticu. Pod maticou P sú uvedené jednotlivé stĺpcové a riadkové súčty. Vyhovujúce súčty sú zvýraznené zeleným podfarbením. Pri nami stanovenými hodnotami  $c^* = 0.7$  a  $d^* = 0.8$  je množina efektívnych variantov tvorená variantmi V<sub>2</sub>(ASUS F556UB-DM181T modrý) a V<sub>10</sub>(Dell Inspiron 15 (7000) čierny).

<span id="page-38-0"></span>

| <b>Matica P</b>       | V1           | $\bf V2$         | V3               | V <sub>4</sub> | V <sub>5</sub> | V <sub>6</sub>   | V7             | V8       | V <sub>9</sub> | V10            | <b>V11</b>       |
|-----------------------|--------------|------------------|------------------|----------------|----------------|------------------|----------------|----------|----------------|----------------|------------------|
| V1                    |              | $\theta$         | $\theta$         | 1              | 1              | $\theta$         | 1              | 1        | $\mathbf{1}$   | $\theta$       | 1                |
| V <sub>2</sub>        | $\theta$     |                  | 1                |                | $\Omega$       | $\theta$         | 1              | $\Omega$ | $\overline{0}$ | $\theta$       | 1                |
| V3                    | $\Omega$     | $\boldsymbol{0}$ |                  | $\Omega$       | $\Omega$       | $\Omega$         | $\Omega$       | $\Omega$ | $\overline{0}$ | $\Omega$       | $\boldsymbol{0}$ |
| V <sub>4</sub>        | $\theta$     | $\overline{0}$   | $\mathbf{0}$     |                | $\Omega$       | $\overline{0}$   | $\overline{0}$ | $\Omega$ | $\overline{0}$ | $\theta$       | 1                |
| V <sub>5</sub>        | $\theta$     | $\overline{0}$   | $\mathbf{0}$     | $\Omega$       |                | 1                | 1              | 1        | 1              | $\theta$       | 1                |
| V <sub>6</sub>        | $\Omega$     | $\overline{0}$   | $\theta$         | $\overline{0}$ | $\Omega$       |                  | 1              | $\Omega$ | $\mathbf{1}$   | $\Omega$       | 1                |
| V7                    | $\theta$     | $\overline{0}$   | $\overline{0}$   | $\overline{0}$ | $\Omega$       | $\boldsymbol{0}$ |                | $\Omega$ | $\overline{0}$ | $\theta$       | 1                |
| V8                    | $\Omega$     | $\overline{0}$   | $\overline{0}$   | $\Omega$       | $\overline{0}$ | $\overline{0}$   | 1              |          | 1              | $\overline{0}$ | 1                |
| V <sub>9</sub>        | $\theta$     | $\overline{0}$   | $\theta$         | $\theta$       | $\overline{0}$ | $\overline{0}$   | $\mathbf{1}$   | $\theta$ |                | $\theta$       | 1                |
| V10                   | 1            | $\overline{0}$   | $\boldsymbol{0}$ | 1              | 1              | 1                | 1              | 1        | $\Omega$       |                | 1                |
| <b>V11</b>            | $\theta$     | $\overline{0}$   | $\theta$         | $\theta$       | $\theta$       | $\theta$         | $\theta$       | $\Omega$ | $\overline{0}$ | $\overline{0}$ |                  |
| <b>STLPCOVÝ SÚČET</b> | $\mathbf{1}$ | $\overline{0}$   | $\mathbf{1}$     | 3              | $\overline{2}$ | $\overline{2}$   | $\overline{7}$ | 3        | $\overline{4}$ | $\Omega$       | 9                |
| RIADKOVÝ SÚČET        | 6            | 4                | $\mathbf{0}$     | 1              | 5              | 3                | 1              | 3        | $\overline{2}$ | 7              | $\overline{0}$   |
| <b>EF/NEEF</b>        | N            | E                | N                | N              | N              | N                | N              | N        | N              | E              | N                |

**Tabuľka 2 Efektívne varianty uplatnením metódy ELECTRE I**

Ako bolo spomenuté, keďže boli hodnoty v matici P počítane pomocou podmienky "IF" v MS Excel môžeme previesť analýzu ako vplýva hodnota zmien prahových hodnôt na výsledné efektívne varianty.

<span id="page-39-0"></span>

| $c^*$            | $d^*$ | Efektívne varianty                       |
|------------------|-------|------------------------------------------|
| $\boldsymbol{0}$ | 0,8   |                                          |
| 0,7              | 0,8   | $V_2, V_{10}$                            |
| 0,767045         | 0,8   | $V_2, V_{10}$                            |
| 0,815681         | 0,8   | $V_2, V_5, V_{10}$                       |
| 0,865909         | 0,8   | $V_1$ , $V_2$ , $V_5$ , $V_6$ , $V_{10}$ |
| 0,901136         | 0,8   | $V_5$ , $V_8$ , $V_6$ , $V_9$ , $V_{10}$ |
|                  | 0,8   | ۰                                        |

**Tabuľka 3 Analýza zmeny prahu preferencie c\***

V tabuľke 3 môžeme pozorovať zmenu prahu preferencie c\* pri nezmenenej hodnote prahu dispreferencie d<sup>\*</sup>. Pri hodnote d<sup>\*</sup> = 0,8 môžeme pozorovať 5 intervalov zmien efektívnych variant:

- Pri  $c^* = 0$  sa v matici P<sub>ij</sub> nenachádza variant, ktorý by nebol preferovaný iným variantom, tým pádom sú všetky varianty neefektívne.
- V intervale (0; 0, 767045) sa za efektívne varianty považujú  $V_2$  a  $V_{10}$
- V intervale (0, 767045; 0, 815681) medzi tieto varianty pribudne  $V_5$
- V intervale (0, 815681; 0, 865909) pribudnú ďalšie 2 varianty, konkrétne V<sub>1</sub> a V<sub>6</sub>
- Zmena vo variantoch nastáva v intervale (0,865909; 0,901136), kde z množiny efektívnych variantov zmiznú varianty V<sub>1</sub>, V<sub>2</sub>, a pribudnú varianty V<sub>8</sub> a V<sub>9</sub>. Vylúčenie variantov z množiny efektívnych variantov je spôsobené znížením variantov, pred ktorými sú dané varianty preferované na 0
- V poslednom intervale  $(0, 901136; 1)$  je opäť množina efektívnych variantov prázdna, pretože nastáva prípad, keď ani jeden z variantov nie je preferovaný pred iným.

Obdobne ako v tabuľke 3 môžeme aj v tabuľke 4 pozorovať zmenu prahu dispreferencie d<sup>\*</sup> pri nezmenenej hodnote prahu preferencie c<sup>\*</sup>.

<span id="page-40-1"></span> $c^*$  $\ast$  and  $d$  $d^*$  Efektívne varianty  $0,7$  1 - 1  $0,7$  **0**,8 **V**<sub>2</sub>, V<sub>10</sub> 0,7 0,403785  $V_2$ ,  $V_{10}$ 0,7 0,226757  $V_2, V_5, V_{10}$ 0,7 0,118706  $V_2$ ,  $V_{10}$ 0,7 0,063251  $V_2$ ,  $V_8$ ,  $V_{10}$ 0,7 0,056741  $V_2$ ,  $V_{10}$  $0,7$  0,011869 V<sub>2</sub>  $0,7$  0 0

**Tabuľka 4 Analýza zmeny prahu dispreferencie d\***

Pri hodnote c<sup>\*</sup>= 0,7 môžeme tento krát pozorovať 7 intervalov zmien efektívnych variant:

- Pri d<sup>\*</sup> = 1 sa v matici P<sub>ij</sub> nenachádza variant, ktorý by nebol preferovaný iným variantom, tým pádom sú všetky varianty neefektívne.
- V intervale  $(1; 0, 403785)$  sa za efektívne varianty považujú  $V_2$  a  $V_{10}$
- V intervale (0, 403785; 0, 226757) medzi tieto varianty pribudne  $V_5$
- V intervale (0,226757; 0,118706) variant  $V_5$  z množiny zmizne v dôsledku straty preferencie pred iným variantom
- V intervale (0, 118706; 0, 063251) do množiny pribudne variant  $V_8$
- V intervale  $(0, 063251; 0, 056741)$  opäť vypadne variant V<sub>8</sub>
- V intervale  $(0, 056741; 0, 011869)$  z množiny vypadne variant V<sub>10</sub>
- V poslednom intervale  $(0, 011869; 0)$  je množina efektívnych variant opäť prázdna, pretože opäť nastáva prípad, keď ani jeden z variantov nie je preferovaný pred iným.

#### <span id="page-40-0"></span>**4.6. Aplikácia metódy ELECTRE III**

Prvou podmienkou pre výpočet pomocou metódy ELECTRE III je stanovenie matice S= (*sij*) využitím vzťahu (3.19). Matica je skoro totožná s maticou C použitou v metóde ELECTRE I. Rozdiel v týchto dvoch maticiach spočíva v tom, že hodnoty stupňov preferencie *sij* sú vypočítané ako súčet váh kritérií, v ktorých má variant *a<sup>i</sup>* vyššiu hodnotu ako variant *a<sup>j</sup>* . K hodnote *sij* teda nie sú pripočítane váhy kritérií, v ktorých majú varianty rovnakú hodnotu. Oproti matici C, kde mohol byť súčet dvoch porovnávaných variantov vyšší ako jedna, to spôsobilo, že súčet dvojice porovnávaných variantov nemusí byť rovný jednej. Pre nízky počet porovnávaných variantov sme pri aplikácii metódy ELECTRE III iba jednoducho prerobili maticu C, pretože variantov, ktoré by sa podľa určitého kritériá rovnali nebolo veľa. Zhotovenú maticu S môžeme vidieť na nasledujúcom obrázku (obrázok 3).

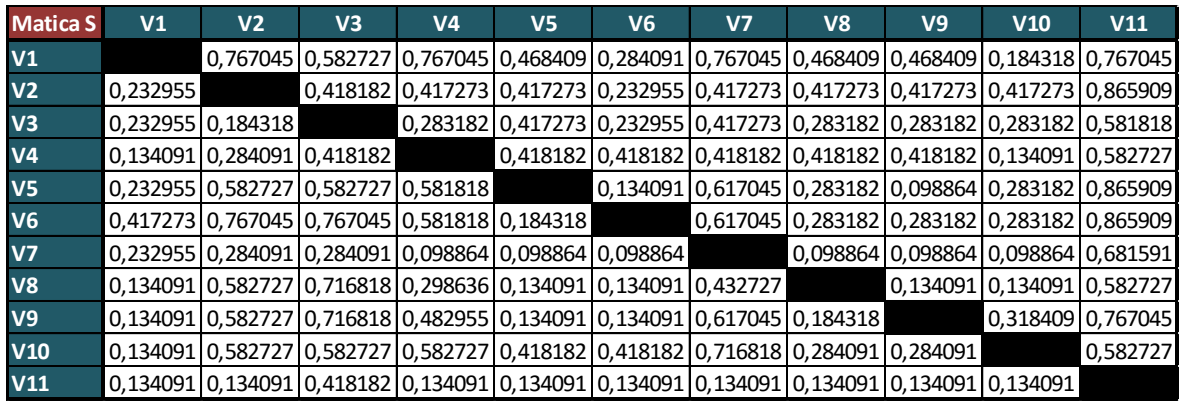

#### **Obrázok 6 Matica S**

<span id="page-41-0"></span>Ako bolo spomenuté vyššie v kapitole 3.1.6. v ELECTRE III rozhodovateľ nemusí zadávať prahy preferencie c\* , pretože ich hodnoty sú postupne generované podľa vzťahov  $(3.22)$  a  $(3.23)$ . Hodnotu prahu c<sup>0</sup> som stanovil na 0,865909 pomocou funkcie "MAX", ktorá vyhľadala najvyššiu hodnotu v matici S. Prvý prah preferencie c $^1$  sa stanovil ako druhá najvyššia hodnota na 0,767045. Nasledovne sme v matici S vyhľadali všetky prvky vyššie ako prah c<sup>1</sup>. Na zjednodušenie vyhľadania daných prvkov bolo použité "podmienené formátovanie" v MS Excel, ktoré nám farebne podfarbilo dané prvky matice S.

| <b>Matica S</b> | V1       | V <sub>2</sub>    | V3                                                                               | V4 | V5 | V6 | V7 | V8 | V <sub>9</sub> | V10                                                                                                | V11      |
|-----------------|----------|-------------------|----------------------------------------------------------------------------------|----|----|----|----|----|----------------|----------------------------------------------------------------------------------------------------|----------|
| V <sub>1</sub>  |          |                   |                                                                                  |    |    |    |    |    |                | 0,767045 0,582727 0,767045 0,468409 0,284091 0,767045 0,468409 0,468409 0,184318 0,767045          |          |
| V <sub>2</sub>  | 0,232955 |                   |                                                                                  |    |    |    |    |    |                | 0,418182 0,417273 0,417273 0,232955 0,417273 0,417273 0,417273 0,417273 0,865909                   |          |
| V <sub>3</sub>  |          | 0,232955 0,184318 |                                                                                  |    |    |    |    |    |                | 0,283182 0,417273 0,232955 0,417273 0,283182 0,283182 0,283182 0,581818                            |          |
| V <sub>4</sub>  |          |                   | 0,134091 0,284091 0,418182                                                       |    |    |    |    |    |                | 0,418182 0,418182 0,418182 0,418182 0,418182 0,134091 0,582727                                     |          |
| V <sub>5</sub>  |          |                   | 0,232955 0,582727 0,582727 0,581818                                              |    |    |    |    |    |                | 0,134091 0,617045 0,283182 0,098864 0,283182 0,865909                                              |          |
| <b>V6</b>       |          |                   | 0,417273 0,767045 0,767045 0,581818 0,184318                                     |    |    |    |    |    |                | 0,617045 0,283182 0,283182 0,283182 0,865909                                                       |          |
| V <sub>7</sub>  |          |                   | 0,232955 0,284091 0,284091 0,098864 0,098864 0,098864                            |    |    |    |    |    |                | 0,098864 0,098864 0,098864 0,681591                                                                |          |
| <b>V8</b>       |          |                   | 0,134091 0,582727 0,716818 0,298636 0,134091 0,134091 0,432727                   |    |    |    |    |    |                | 0,134091 0,134091 0,582727                                                                         |          |
| V <sub>9</sub>  |          |                   | 0,134091 0,582727 0,716818 0,482955 0,134091 0,134091 0,617045 0,184318          |    |    |    |    |    |                | 0,318409 0,767045                                                                                  |          |
| V10             |          |                   | 0,134091 0,582727 0,582727 0,582727 0,418182 0,418182 0,716818 0,284091 0,284091 |    |    |    |    |    |                |                                                                                                    | 0,582727 |
| V11             |          |                   |                                                                                  |    |    |    |    |    |                | 0,134091 0,134091 0,418182 0,134091 0,134091 0,134091 0,134091 0,134091 0,134091 0,134091 0,134091 |          |

<span id="page-41-1"></span>**Obrázok 7 Prvky sij z matice S**

<span id="page-42-1"></span>Potom sme stanovili hodnoty  $p_{i}^{1}$  a  $q_{i}^{1}$  ako súčet vyznačených prvkov v každom riadku a stĺpci matice S pre všetky varianty. Podľa vzťahu  $(3.24)$  sme určili hodnotu d<sup>1</sup> pre všetky varianty a na základe najvyššej hodnoty  $d^1$ <sub>i</sub> sme následne určili najlepšie hodnotený variant.

| $ a_i $                     |                |                |                |          |                |       |                |                | <b>V1 V2 V3 V4 V5 V6 V7 V8 V9 V10 V11</b> |
|-----------------------------|----------------|----------------|----------------|----------|----------------|-------|----------------|----------------|-------------------------------------------|
| $\overline{\mathbf{p}}_i^1$ | 0 <sup>1</sup> | 0 <sup>1</sup> | $0-1$          | $1\perp$ | 1 <sup>1</sup> | $0-1$ | 0 <sup>1</sup> | $\overline{0}$ |                                           |
| $q_i^1$                     | 0 <sup>1</sup> |                | 0 <sup>1</sup> | $\theta$ | 0 <sup>1</sup> | $0^-$ |                |                |                                           |
| $\mathbf{d}^1$              | $\overline{0}$ |                |                |          |                |       |                |                |                                           |

**Tabuľka 5 Hodnoty p<sup>1</sup> , q<sup>1</sup> , d<sup>1</sup> podľa jednotlivých variantov**

Opísaným postupom sa hneď pri prvom opakovaní stalo, že hodnoty  $d_i^1$  sa rovnali. V tomto prípade patria všetky tri varianty ( $V_2$ ,  $V_5$  a  $V_6$ ) do prvej indiferentnej triedy. Na určenie poradia v rámci triedy sme postup opakovali iba na tieto tri varianty. Z matice S sme vybrali iba riadky a stĺpce týkajúce sa vybraných variantov. V rámci novej matice S sme určili nový prah preferencie  $c^2 = 0.582727$  podľa vzťahu (3.23), na základe ktorého sme v matici opäť zvýraznili hodnoty väčšie ako prah  $c^2$ .

**Tabuľka 6 Nová matica S**

| <b>Matica S</b> | V2       | V5       | V6       |
|-----------------|----------|----------|----------|
| $\bf V2$        |          | 0.417273 | 0,232955 |
| V <sub>5</sub>  | 0,582727 |          | 0.134091 |
| $\bf V6$        | 0.767045 | 0.184318 |          |

<span id="page-42-2"></span>Opäť nasledovalo stanovenie hodnôt  $p_i^2$  a  $q_i^2$ , následne  $d_i^2$  a určenie poradia variantov v rámci prvej indiferentnej triedy. Po tom, čo bolo určené celkové poradie variantov v rámci prvej indiferentnej triedy boli riadky a stĺpce týchto variantov vymazané z pôvodnej matice S.

| <b>Matica S</b> | V <sub>1</sub> | V <sub>3</sub>                                                 | V <sub>4</sub> | V <sub>7</sub> | V8 | V <sub>9</sub> | V10                                                   | V <sub>11</sub> |
|-----------------|----------------|----------------------------------------------------------------|----------------|----------------|----|----------------|-------------------------------------------------------|-----------------|
| $\mathsf{V}1$   |                | 0,582727 0,767045 0,767045 0,468409 0,468409 0,184318 0,767045 |                |                |    |                |                                                       |                 |
| V <sub>3</sub>  | 0,232955       |                                                                |                |                |    |                | 0,283182 0,417273 0,283182 0,283182 0,283182 0,581818 |                 |
| $\mathsf{N}4$   |                | 0,134091 0,418182                                              |                |                |    |                | 0,418182 0,418182 0,418182 0,134091 0,582727          |                 |
| $\mathsf{V}7$   |                | 0,232955 0,284091 0,098864                                     |                |                |    |                | 0,098864 0,098864 0,098864 0,681591                   |                 |
| <b>V8</b>       |                | 0,134091 0,716818 0,298636 0,432727                            |                |                |    |                | $\vert 0.134091 \vert 0.134091 \vert 0.582727 \vert$  |                 |
| V <sub>9</sub>  |                | 0,134091 0,716818 0,482955 0,617045 0,184318                   |                |                |    |                | $0,318409$ 0,767045                                   |                 |
| <b>V10</b>      |                | 0,134091 0,582727 0,582727 0,716818 0,284091 0,284091          |                |                |    |                |                                                       | 0,582727        |
| V11             |                | 0,134091 0,418182 0,134091 0,134091 0,134091 0,134091 0,134091 |                |                |    |                |                                                       |                 |

<span id="page-42-0"></span>**Obrázok 8 Matica S po odstránení V<sup>2</sup> , V<sup>5</sup> , V<sup>6</sup>**

V tejto redukovanej matici sa opäť aplikoval celý proces, tj. Výber prahov  $c^0$  a  $c^1$ , určenie p<sup>1</sup><sub>i</sub>, q<sup>1</sup><sub>i</sub> a d<sup>1</sup><sub>i</sub>, následné určenie novej indiferentnej triedy a vymazanie variantov z matice S. Postup bol aplikovaný kým nebolo určené poradie všetkých *n* variantov. Celkovo nám metóda ELECTRE III rozdelila všetkých 11 variantov do ôsmich indiferentných tried. Výsledné poradie ako aj indiferentné triedy môžeme vidieť v nasledujúcej tabuľke 7.

|     |          | Poradie Variant Indiferentná trieda |
|-----|----------|-------------------------------------|
| 1.  | $V_6$    |                                     |
| 2.  | $V_5$    | 1. Indiferentná trieda              |
| 3.  | $V_{2}$  |                                     |
| 4.  | $V_1$    | 2. Indiferentná trieda              |
| 5.  | $V_{9}$  | 3. Indiferentná trieda              |
| 6.  | $V_{10}$ | 4. Indiferentná trieda              |
| 7.  | $V_8$    |                                     |
| 8.  | $V_7$    | 5. Indiferentná trieda              |
| 9.  | $V_4$    | 6. Indiferentná trieda              |
| 10. | $V_3$    | 7. Indiferentná trieda              |
| 11. | $V_{11}$ | 8. Indiferentná trieda              |

<span id="page-43-1"></span>**Tabuľka 7 Výsledné poradie uplatnením metódy ELECTRE III**

### <span id="page-43-0"></span>**4.7. Aplikácia metódy ELECTRE IV**

Podľa kapitoly 3.1.8. sme výpočet metódy ELECTRE IV začali výpočtom smerodajnej odchýlky pre všetky kritériá pomocou funkcie "STDEV.P". Získané hodnoty boli použité na určenie hodnôt prahov preferencie a indiferencie. Prah indiferencie bol stanovený ako hodnoty smerodajnej odchýlky podľa všetkých kritérií, v našom prípade vektor prahu indiferencie nadobúdal hodnoty  $v_{ik} = (210, 862; 349, 34; 4, 025; 372, 297;$ 108,128). Prah preferencie sa určil ako dvojnásobok vektora prahu indiferencie, mal tvar vpk = (421,724; 698,68; 8,049; 744,594; 216,256). Po získaní hodnôt prahov sme pokračovali v zostrojení matice rozdielov variantov. Následne sme hodnoty matice rozdielov variantov porovnávali s prahmi preferencie a indiferencie a určovali vzťahy medzi všetkými dvojicami variantov podľa každého kritériá. Zaviedli sme si značenia SP pre silnú preferenciu, WP pre slabú preferenciu a značenie I ak išlo o indiferenciu. Po vyplnení tabuliek vyššie spomenutými symbolmi sme následne vyplnili stupne preferencie cij diskrétnymi hodnotami podľa pravidiel spomenutých v kapitole 3.1.8. Maticu pre výpočet cji sme získali prenásobením matice rozdielov variantov mínus jednotkou. V tejto prenásobenej matici sme postupovali obdobne ako v predošlej.

Kvôli veľkému počtu porovnávaných variantov môžeme na nasledujúcom obrázku vidieť výsek z matice rozdielov variantov spolu s pridelenými symbolmi a hodnotou cij.

|                |                 |                    |            |            |              | л.        |                                               |            |            |       | ы.                             |             |
|----------------|-----------------|--------------------|------------|------------|--------------|-----------|-----------------------------------------------|------------|------------|-------|--------------------------------|-------------|
|                |                 |                    |            |            |              |           |                                               |            |            |       |                                |             |
|                | Preferencie cii |                    |            |            |              |           |                                               |            |            |       |                                |             |
|                | <b>Varianty</b> | Maximálna Grafická |            |            |              |           | Veľkosť Veľkosť Cena (v €) Maximálna Grafická |            |            |       | Veľkosť Veľkosť Cena (v €) Cij |             |
|                |                 | frekvencia         | karta      | <b>RAM</b> | disku        |           | frekvencia                                    | karta      | <b>RAM</b> | disku |                                |             |
|                |                 | procesora          | (passmark) |            |              |           | procesora                                     | (passmark) |            |       |                                |             |
| V1             | V <sub>2</sub>  | 400                | 821        | 4          | $-1000$      | $-325,09$ | <b>WP</b>                                     | <b>SP</b>  |            |       |                                | 0           |
| V1             | V <sub>3</sub>  | 400                | 1158       | 0          | $-1000$      | $-140,99$ | <b>WP</b>                                     | <b>SP</b>  |            |       |                                | $\mathbf 0$ |
| V1             | V <sub>4</sub>  | 400                | 283        | 8          | $\mathbf{0}$ | $-190,99$ | <b>WP</b>                                     |            | <b>WP</b>  |       |                                | 0,4         |
| V1             | V <sub>5</sub>  | 0                  | 317        | 6          | $-128$       | $-105,09$ |                                               |            | <b>WP</b>  |       |                                | 0,6         |
| V1             | V <sub>6</sub>  | $\mathbf 0$        | 317        | $-4$       | $-128$       | $-60,99$  |                                               |            |            |       |                                | 0,6         |
| V1             | V <sub>7</sub>  | 400                | 317        | 8          | $-256$       | $-30,99$  | <b>WP</b>                                     |            | <b>WP</b>  |       |                                | 1           |
| V1             | V8              | 0                  | 317        | 8          | 0            | $-178,62$ |                                               |            | <b>WP</b>  |       |                                | 0,4         |
| V <sub>1</sub> | V <sub>9</sub>  | $\mathbf{0}$       | 317        | 6          | $\mathbf{0}$ | $-147$    |                                               |            | <b>WP</b>  |       |                                | 0,4         |
| V1             | V10             | $\mathbf 0$        | 0          | 8          | $\mathbf{0}$ | $-140,99$ |                                               |            | <b>WP</b>  |       |                                | 0,4         |
| V <sub>1</sub> | V11             | 500                | 882        | 8          | 0            | $-370,99$ | <b>SP</b>                                     | <b>SP</b>  | <b>WP</b>  |       |                                | 0           |

**Obrázok 9 Výsek z matice rozdielov variantov**

<span id="page-44-1"></span><span id="page-44-0"></span>Po určení všetkých hodnôt c<sub>ij</sub> a c<sub>ij</sub> boli tieto hodnoty nanesené do matice dôveryhodnosti C. Vrchná polovica matice bola po riadkoch vyplnená hodnotami preferencií  $c_{ii}$ , zatiaľ čo spodnú sme po stĺpcoch vyplnili hodnotami preferencií  $c_{ii}$ .

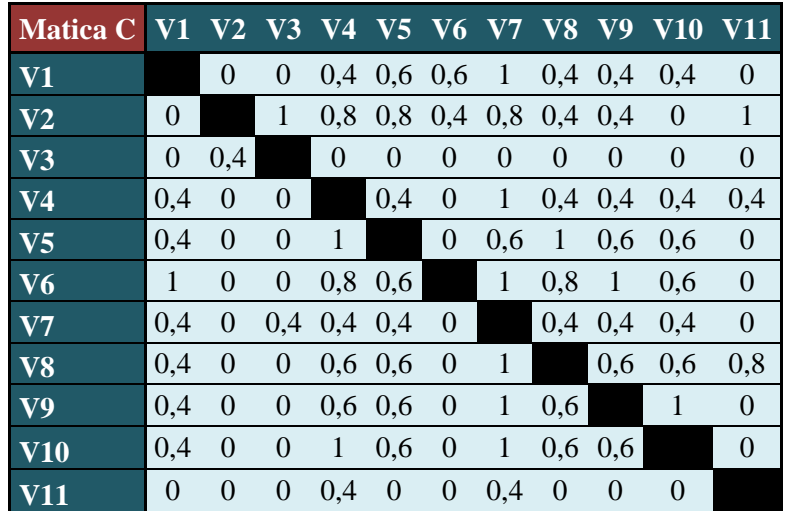

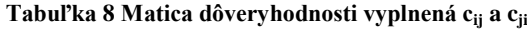

Diskrétne hodnoty z matice dôveryhodnosti C boli následne prevedené na symboly P (preferencia), I (indiferencia) a D (dispreferencia) podľa návodu z konca kapitoly 3.1.8.

Posledným krokom vo výpočte bolo spočítanie, koľkokrát sa P, D a I vyskytujú v jednotlivých riadkoch. Na základe týchto hodnôt sa určilo výsledné poradie všetkých variantov. Variant s najvyšším počtom P sa umiestnil najvyššie. Ak sa vyskytla rovnosť preferencií (P), lepší variant sa určil ako ten s vyšším počtom výskytu indiferencií (I) a nakoniec nižším počtom výskytu dispreferencií (D).

| <b>Poradie Variant</b> |                                               | $P I \overline{D}$ |                   |                    | Indiferentná trieda          |
|------------------------|-----------------------------------------------|--------------------|-------------------|--------------------|------------------------------|
| 1.                     | V <sub>6</sub>                                | $\overline{5}$     | 3                 | $\overline{2}$     | 1. Indiferentná trieda       |
| 2.                     | V <sub>2</sub>                                |                    | $5\quad 2\quad 3$ |                    | 2. Indiferentná trieda       |
| 3.                     | V <sub>5</sub><br>V <sub>9</sub><br>$\rm V10$ |                    | 244               |                    | 3. Indiferentná trieda       |
| 6.                     | V8                                            |                    |                   |                    | 2 3 5 4. Indiferentná trieda |
| 7.                     | V <sub>1</sub><br>V <sub>4</sub>              |                    |                   | $1 \overline{3} 6$ | 5. Indiferentná trieda       |
| 9.                     | V <sub>3</sub>                                |                    | 9                 | $\overline{2}$     | 6. Indiferentná trieda       |
| 10.                    | V11                                           |                    | -8                | $\overline{2}$     | 7. Indiferentná trieda       |
| 11.                    | V7                                            | 0                  |                   |                    | 8. Indiferentná trieda       |

<span id="page-45-1"></span>**Tabuľka 9 Výsledné poradie uplatnením metódy ELECTRE IV**

V tabuľke 9 sú udané výsledky aplikácie metódy ELECTRE IV na náš rozhodovací problém. Môžeme vidieť, že metóda nám rozdelila varianty do ôsmich indiferentných tried. Jedna dvojica a jedna trojica variantov sa umiestnila na zhodnom mieste. Konkrétne hovoríme o treťom a siedmom mieste, kde na treťom sa umiestnili varianty  $V_5$  (ASUS ROG GL552VX-CN147T), V<sub>9</sub> (MSI GE62 6QL-096CZ Apache) a V<sub>10</sub> (Dell Inspiron 15 (7000) čierny), a na siedmom mieste varianty V<sub>1</sub> (MSI GE62 2QC-402CZ Apache) a V<sub>4</sub> (Lenovo ThinkPad E560).

## <span id="page-45-0"></span>**4.8. Zhrnutie výsledkov**

V poslednej podkapitole tejto bakalárskej práce sa budeme venovať zhrnutiu výsledkov získaných z jednotlivých metód.

**Tabuľka 10 Zhrnutie výsledkov ELECTRE I**

| <b>ELECTRE I</b>                                  | Množina efektívnych variantov                                                                             |
|---------------------------------------------------|----------------------------------------------------------------------------------------------------|
| $\boxed{c^* = 0.7$ ; $d^* = 0.8$ $V_2$ , $V_{10}$ |                                                                                                    |
|                                                   | $\overline{c}^* = 0.9$ ; $\overline{d}^* = 1$ $\overline{V}_4$ , $V_5$ , $V_6$ , $V_8$ , $V_9$ , $V_{10}$ |

<span id="page-46-1"></span>

| <b>ELECTRE III</b> |                |                             | <b>ELECTRE IV</b> |                |                                    |                                   |  |  |
|--------------------|----------------|-----------------------------|-------------------|----------------|------------------------------------|-----------------------------------|--|--|
| <b>Poradie</b>     |                | Variant Indiferentná trieda | <b>Poradie</b>    |                |                                    | Variant P I D Indiferentná trieda |  |  |
| 1.                 | V <sub>6</sub> |                             | 1.                | V6             | 5 3<br>$\mathcal{D}_{\mathcal{L}}$ | 1. Indiferentná trieda            |  |  |
| $\overline{2}$ .   | V <sub>5</sub> | 1. Indiferentná trieda      | $\overline{2}$ .  | V2             | 5 <sub>2</sub><br>3                | 2. Indiferentná trieda            |  |  |
| 3.                 | V <sub>2</sub> |                             |                   | V5             |                                    |                                   |  |  |
| $\overline{4}$ .   | V <sub>1</sub> | 2. Indiferentná trieda      | 3.                | V <sub>9</sub> | 244                                | 3. Indiferentná trieda            |  |  |
| 5.                 | V9             | 3. Indiferentná trieda      |                   | V10            |                                    |                                   |  |  |
| 6.                 | V10            | 4. Indiferentná trieda      | 6.                | V8             |                                    | 2 3 5 4. Indiferentná trieda      |  |  |
| 7.                 | V8             |                             | 7.                | V1             |                                    | 1 3 6 5. Indiferentná trieda      |  |  |
| 8.                 | V <sub>7</sub> | 5. Indiferentná trieda      |                   | V <sub>4</sub> |                                    |                                   |  |  |
| 9.                 | V4             | 6. Indiferentná trieda      | 9.                | V <sub>3</sub> | 092                                | 6. Indiferentná trieda            |  |  |
| 10.                | V <sub>3</sub> | 7. Indiferentná trieda      | 10.               | V11            | 08<br>$\mathcal{D}_{\mathcal{L}}$  | 7. Indiferentná trieda            |  |  |
| 11.                | V11            | 8. Indiferentná trieda      | 11.               | $_{\rm V7}$    | $\mathcal{R}$                      | 8. Indiferentná trieda            |  |  |

**Obrázok 10 Zhrnutie výsledkov ELECTRE III a ELECTRE IV**

<span id="page-46-0"></span>V tabuľke 10 môžeme vidieť výsledky z metódy ELECTRE I pri pôvodných prahových hodnotách ako aj výsledky pri zmiernených prahových hodnotách. Môžeme pozorovať, že pri pôvodných prahových hodnotách označila ELECTRE I za efektívne varianty  $V_2$  a  $V_{10}$ . Obe tieto varianty sa pomocou metód ELECTRE III a ELECTRE IV umiestnili do 4. indiferentnej triedy. Pri zmiernení prahových hodnôt na  $c^* = 0.9$ ; d $^* = 1$ označila ELECTRE I za efektívne varianty  $V_4$ ,  $V_5$ ,  $V_6$ ,  $V_8$ ,  $V_9$  a  $V_{10}$ . Všetky tieto varianty s výnimkou V<sup>4</sup> sa pomocou metód ELECTRE III a IV umiestnili do 4. indiferentnej triedy. Variant V<sup>10</sup> bol pri oboch dvojiciach prahov označený za efektívny a umiestnil sa na 6. mieste pomocou ELECTRE III resp. 3. mieste pomocou ELECTRE IV. Pomocou vykonaných výpočtov môžeme pri tejto metóde poukázať, že výsledok vo veľkej miere závisí od prahových hodnôt stanovenými rozhodovateľom.

|                |                |    | Variant Poradie EL III Poradie EL IV Priemerné poradie Odchýlka poradí |     |
|----------------|----------------|----|------------------------------------------------------------------------|-----|
| V1             |                |    | 5,5                                                                    | 1,5 |
| V <sub>2</sub> | 3              | 2  | 2,5                                                                    | 0,5 |
| V3             | 10             | 9  | 9,5                                                                    | 0,5 |
| $\mathbf{V}$   | 9              |    | 8                                                                      |     |
| V <sub>5</sub> | $\overline{2}$ | 3  | 2,5                                                                    | 0,5 |
| V <sub>6</sub> |                |    |                                                                        |     |
| $\bf V7$       | 8              | 11 | 9,5                                                                    | 1,5 |
| V <sub>8</sub> |                | 6  | 6,5                                                                    | 0,5 |
| V <sub>9</sub> |                | 3  | 4                                                                      |     |
| <b>V10</b>     | 6              | 3  | 4,5                                                                    | 1,5 |
|                |                |    | 10,5                                                                   | 0,5 |

**Obrázok 11 Poradia variantov podľa ELECTRE III a ELECTRE IV**

<span id="page-47-0"></span>Na obrázku 10 sú uvedené výsledky z metód ELECTRE III a ELECTRE IV. Obe tieto metódy nám rozdelili varianty do ôsmich indiferentných tried a variantom určili poradie, ktoré môžeme podrobnejšie vidieť na obrázku 11. Z obrázku 11 môžeme tiež vyčítať, že obe tieto metódy určili ako najlepší variant  $V_6$ (Lenovo IdeaPad 700-15ISK Gaming Black). V určení ostatných poradí boli rozdielne, avšak vo väčšine prípadov len o jedno miesto, čo môžeme pozorovať na hodnote smerodajnej odchýlky, ktorá sa pri viacerých variantoch rovná hodnote 0,5.

Keďže obe tieto metódy určili ako najlepší variant  $V_6$ , tak sme z výsledkov metód ELECTRE III a ELECTRE IV následne spravili novú citlivostnú analýzu za účelom zistenia prahových hodnôt, pri ktorých sa pri aplikovaní metódy ELECTRE I ukáže variant V<sup>6</sup> ako efektívny pri minimálnom počte celkových efektívnych variantov.

V kapitole 4.5. z tabuľky 3 môžeme vyčítať, že pri prahu preferencie  $c^* = 0.865909$ nám medzi efektívne varianty pribudol aj variant  $V_6$ . Túto hodnotu sme preto vybrali ako prah preferencie c\* a následne sme menili prah dispreferencie d\* a pozorovali zmeny v množine efektívnych variantov.

Na základe zmeny prahov dispreferencie d\* sme objavili dva intervaly, v ktorých sa variant V<sup>6</sup> ukázal ako efektívny, s čo najnižším počtom ostatných efektívnych variantov. Tieto intervaly boli pri hodnotách d $^* \in \{1\}$ ; <0,32; 0,420623).

<span id="page-48-0"></span>

| <b>Matica P</b> | V <sub>1</sub> | V <sub>2</sub> | V <sub>3</sub> | V <sub>4</sub> | V <sub>5</sub> | V <sub>6</sub> | V <sub>7</sub> | V <sub>8</sub> | V <sub>9</sub> | V10          | V11          |
|-----------------|----------------|----------------|----------------|----------------|----------------|----------------|----------------|----------------|----------------|--------------|--------------|
| V <sub>1</sub>  | 0              | 0              | 0              | 1              | 0              | $\mathbf{0}$   | 0              | 1              | $\mathbf{1}$   | 1            | $\mathbf{1}$ |
| V <sub>2</sub>  | 0              | 0              | $\mathbf{0}$   | 0              | 0              | 0              | 0              | 0              | 0              | 0            | $\mathbf{1}$ |
| V <sub>3</sub>  | $\mathbf{0}$   | 0              | 0              | $\mathbf{0}$   | $\mathbf 0$    | $\mathbf{0}$   | 0              | 0              | 0              | 0            | $\mathbf 0$  |
| V <sub>4</sub>  | 0              | 0              | 0              | 0              | 0              | $\mathbf{0}$   | 1              | 0              | 0              | 0            | $\mathbf{1}$ |
| V <sub>5</sub>  | 0              | 0              | $\mathbf{0}$   | $\mathbf{0}$   | 0              | $\mathbf{0}$   | 1              | $\mathbf{1}$   | 1              | 0            | $\mathbf{1}$ |
| V <sub>6</sub>  | $\mathbf{0}$   | 0              | $\mathbf{0}$   | 0              | 1              | $\mathbf{0}$   | $\mathbf{1}$   | 1              | $\mathbf{1}$   | 0            | $\mathbf{1}$ |
| V <sub>7</sub>  | 0              | 0              | $\mathbf{0}$   | $\mathbf{0}$   | 0              | 0              | 0              | 0              | 0              | 0            | $\mathbf{1}$ |
| V <sub>8</sub>  | 0              | 0              | 0              | 0              | 0              | 0              | $\mathbf{1}$   | 0              | 0              | 0            | $\mathbf{1}$ |
| <b>V9</b>       | 0              | 0              | 0              | 0              | 0              | $\mathbf{0}$   | 1              | 1              | 0              | 0            | 1            |
| V10             | 0              | 0              | 0              | 1              | 0              | 0              | 1              | 1              | 0              | 0            | $\mathbf{1}$ |
| <b>V11</b>      | 0              | 0              | 0              | 0              | 0              | $\mathbf{0}$   | 0              | 0              | 0              | 0            | 0            |
| STLPCOVÝ SÚČET  | 0              | $\overline{0}$ | $\mathbf 0$    | $\overline{2}$ | $\mathbf{1}$   | $\mathbf{0}$   | 6              | 5              | 3              | $\mathbf{1}$ | 9            |
| RIADKOVÝ SÚČET  | 5              | 1              | $\Omega$       | $\overline{2}$ | 4              | 5              | $\mathbf{1}$   | $\overline{2}$ | 3              | 4            | $\mathbf 0$  |
| <b>EF/NEEF</b>  | E              | E              | N              | N              | N              | E              | N              | N              | N              | N            | N            |

**Tabuľka 11 Efektívne varianty pri c\* = 0,865909 a d \* = 1**

Pri hodnote  $c^* = 0.865909$  a  $d^* = 1$  do množiny efektívnych variantov patrili varianty V1, V<sup>2</sup> a V6, ako je možné vidieť z tabuľky 11. Z tabuľky taktiež možno vyčítať, že variant  $V_6$  spolu s variantom  $V_1$  je preferovaný až pred 5 inými variantmi.

<span id="page-48-1"></span>

| Matica P                | V <sub>1</sub> | $\overline{\mathsf{V2}}$ | V <sub>3</sub> | V <sub>4</sub> | V <sub>5</sub> | V <sub>6</sub> | V <sub>7</sub> | V <sub>8</sub> | V <sub>9</sub> | V10            | V11          |
|-------------------------|----------------|--------------------------|----------------|----------------|----------------|----------------|----------------|----------------|----------------|----------------|--------------|
| V1                      | 0              | 0                        | 0              | $\mathbf 0$    | 0              | 0              | $\mathbf 0$    | 0              | 0              | $\Omega$       | 0            |
| V <sub>2</sub>          | 0              | 0                        | 0              | $\mathbf 0$    | 0              | 0              | 0              | 0              | 0              | 0              | $\mathbf{1}$ |
| $\overline{\mathsf{v}}$ | $\mathbf{0}$   | 0                        | $\mathbf{0}$   | $\mathbf 0$    | 0              | 0              | $\mathbf 0$    | $\mathbf{0}$   | 0              | $\mathbf{0}$   | 0            |
| V <sub>4</sub>          | 0              | 0                        | 0              | 0              | 0              | 0              | 0              | 0              | 0              | 0              | $\mathbf{1}$ |
| V <sub>5</sub>          | 0              | 0                        | 0              | 0              | 0              | 0              | $\mathbf{1}$   | $\mathbf{0}$   | 0              | $\mathbf 0$    | 0            |
| V <sub>6</sub>          | $\Omega$       | 0                        | $\mathbf{0}$   | $\mathbf 0$    | 0              | 0              | $\mathbf{1}$   | $\mathbf{0}$   | 0              | 0              | 0            |
|                         | 0              | 0                        | 0              | 0              | 0              | 0              | 0              | 0              | 0              | 0              | $\mathbf 0$  |
| $\frac{V7}{V8}$         | $\mathbf{0}$   | $\mathbf 0$              | $\mathbf{0}$   | $\mathbf 0$    | 0              | 0              | $\mathbf 0$    | $\mathbf{0}$   | 0              | $\Omega$       | 0            |
| V <sub>9</sub>          | 0              | 0                        | 0              | 0              | 0              | 0              | 0              | 0              | 0              | 0              | 0            |
| <b>V10</b>              | $\mathbf{0}$   | 0                        | 0              | 1              | 0              | 0              | $\mathbf 0$    | 1              | 0              | $\Omega$       | $\mathbf{1}$ |
| V11                     | 0              | 0                        | 0              | 0              | 0              | 0              | 0              | 0              | 0              | 0              | 0            |
| STLPCOVÝ SÚČET          | $\Omega$       | $\overline{0}$           | $\overline{0}$ | $\mathbf{1}$   | 0              | $\overline{0}$ | $\overline{2}$ | $\mathbf{1}$   | 0              | $\overline{0}$ | 3            |
| RIADKOVÝ SÚČET          | $\mathbf 0$    | 1                        | $\mathbf 0$    | 1              | 1              | 1              | $\mathbf 0$    | 0              | $\mathbf 0$    | 3              | $\mathbf 0$  |
| <b>EF/NEEF</b>          | $\mathsf{N}$   | E                        | N              | N              | E              | E              | N              | N              | N              | E              | N            |

**Tabuľka 12 Efektívne varianty pri c\* = 0,865909 a d \***∈ **<0,32; 0,420623)**

V druhom intervale, pri hodnote  $c^* = 0.865909$  a d<sup>\*</sup>  $\in$  <0.32; 0.420623) množina efektívnych variantov obsahovala 4 varianty, pričom  $V_6$  bol preferovaný iba pred variantom  $V_7$ .

Na základe skúmania výsledkov z metódy ELECTRE I sme dospeli k záveru, že bez iných metód, pomocou ktorých by sme získali poradie variantov nemôže rozhodovateľ vedieť ako správne určiť prahy preferencií a dispreferencií aby mu metóda ELECTRE I priniesla jasné a chcené výsledky. Avšak pri kriteriálnej matici obsahujúcej príliš veľké množstvo variantov je možné pomocou tejto metódy, pri voľne stanovených prahoch preferencie a dispreferencie (do množiny efektívnych variantov sa dostane viacero variantov), zredukovať danú kriteriálnu maticu na zopár efektívnych variantov, na ktoré bude následne aplikovaná iná metóda, ktorá určí poradie v rámci týchto variantov.

## <span id="page-50-0"></span>**Záver**

Aj napriek nenáročnosti vzťahov v aplikovaných metódach, čas vyžadovaný na získanie výsledkov bol oveľa dlhší ako sme pôvodne očakávali. Keďže sme sa v kurze "Podpora rozhodovacích procesov" metódam triedy ELECTRE nevenovali, väčšinu potrebného času zabralo vyhľadanie jednotlivých metód a naštudovanie ich algoritmov v cudzom jazyku. Ďalší problém nastal pri hľadaní použiteľného softvéru, z ktorého veľká časť bola platená a zvyšná nájdená časť nefunkčná. Tento problém sme vyriešili použitím MS Excel, ktorý pomocou svojich funkcií výrazne skrátil čas potrebný na výpočet. Jeho vzorce však nemohli byť aplikované na všetky medzivýpočty, preto sa pri väčšom počte variantov zvyšoval čas potrebný na porovnanie všetkých dvojíc.

Aplikáciou a popísaním jednotlivých metód triedy ELECTRE sme splnili cieľ tejto práce, ktorý sme si na začiatku zvolili.

Na základe tejto práce sa nedá s istotou určiť, ktorý z nami vybraných variantov je najlepší, pretože váhy boli stanovené na základe dotazníka a nie na základe čitateľových subjektívnych postojoch ku daným kritériám. Môžeme iba hodnotiť, že niektoré varianty na popredných miestach boli príliš ovplyvnené cenou a veľkosťou HDD. Uveďme si príklad, kedy sa napr. 50-100 eur pri kúpe herného notebooku nezdá byť veľa, no pri stanovenom váhovom vektore pre tieto kritéria dané hodnoty variantov badateľne ovplyvnili poradie. Tento problém by mohol byť vyriešený zvolením iného váhového vektora, ktorý by dal kritériám procesor a grafická karta ešte väčšie váhy na úkor kritérií veľkosť HDD a cena. Dosiahnutie čo najpresnejších výsledkov by priniesli prahové hodnoty a vektor váh zadávaný odborníkmi z danej oblasti, ako aj možné rozšírenie kritérií hodnotenia, ktoré by ešte lepšie hodnotili dané varianty.

Ďalším záverom, ku ktorému sme dospeli je, že hlavnou nevýhodou všetkých metód (okrem ELECTRE II a ELECTRE III) je potreba stanovenia prahov preferencie a dispreferencie. Ďalšou nevýhodou týchto metód, okrem ELECTRE IV, je nutnosť práce s váhovým vektorom. Stanovenie zlého váhového vektora alebo prahov preferencie resp. dispreferencie môže viesť k ovplyvneniu dosiahnutých výsledkov. Naopak výhodou týchto metód sú pomerne jednoduché výpočty a interpretácia výsledkov. Ak máme hovoriť o jednotlivých metódach triedy ELECTRE, tak nevýhodou prvej podskupiny metód (ELECTRE I, I', Iv a IS), ktoré triedia varianty na efektívne a neefektívne je, že neurčujú poradie variantov. Nevýhodou metód druhej podskupiny (ELECTRE III a IV) je potreba porovnávania všetkých dvojíc variantov, čo prináša príliš zdĺhavý výpočet, ktorý sa s navyšujúcim počtom variantov výrazne predlžuje. Pri metóde ELECTRE III nepomáhal ani MS Excel, keďže pri každom vyradení variantu z matice variantov S bolo treba skonštruovať novú maticu a celý proces začať odznova.

Za prínos tejto bakalárskej prace sa dá považovať zhrnutie metód triedy ELECTRE spolu s podrobnými popismi jednotlivých metód a algoritmami pre ich možnú budúcu aplikáciu.

Prácu možno v budúcnosti doplniť o porovnanie dosiahnutých výsledkov z metód ELECTRE III a ELECTRE IV s výsledkami iných metód pracujúcich na párovom porovnávaní variantov, napr. PROMETHEE alebo AHP.

## <span id="page-52-0"></span>**Použitá literatúra**

### **Knižné publikácie:**

- 1. FIALA, P. *Modely a metody rozhodování*. Praha: Oeconomica, 2013. ISBN 978- 80-245-1981-4.
- 2. FIGUEIRA, J. R., et al. An Overview of ELECTRE Methods and their Recent Extensions, In: *Journal of Multi-Criteria Decision Analysis*, vol. 20, No. 1-2, pp. 61-85
- 3. ROY, B., PRÉSENT, M., SILHOL, D. A programming method for determining which Paris metro station should be renovated. In: *European Journal of Operational Research 24* (1986) 318-334.

#### **Internetové publikácie:**

- 4. GOMES, L. F. A. M, RANGEL, L. A. D, MOREIRA, R. A. Using ELECTRE IV in the promotion of social and economic development: A case study in Rio de Janeiro, *Foundations of computing and decision sciences*, vol. 34, No. 3, 2009 [online] Dostupné z: https://www.researchgate.net/publication/209595756\_Using\_ELECTRE\_IV\_in\_th e promotion of social and economic development [citované:  $2016 - 27 - 03$ ]
- 5. CHATTERJEE, P., MUKHERJEE, P., CHAKRABORTY, S. Supplier selection using compromise ranking and outranking methods, *Journal of Industustrial Engineering International* 7 (14) (2011) 61-73 [online] Dostupné z: http://www.sid.ir/en/VEWSSID/J\_pdf/117320111407.pdf [citované: 2016 – 09 – 04]
- 6. MILANI, A. S., SHANIAN, A., EL LAHHAM, C. Using different ELECTRE methods in strategic planning in the presence of human behavioral resistance, *Journal of Applied Mathematics and Decision Sciences*, Volume 2006, Pages 1 - 19 [online] Dostupné z: http://www.emis.de/journals/HOA/ADS/Volume2006/10936.pdf [citované: 2016–  $15 - 03$ ]
- 7. MOUSSEAU,V.,SLOWINSKI, R., ZIELNIEWICZ, P. ELECTRE TRI 2.0 a methodological guide and user´s manual [online] Dostupné z:

http://www.lamsade.dauphine.fr/mcda/biblio/PDF/mous3docl99.pdf [citované:  $2016 - 05 - 04$ ]

8. SHOFADE, O. J. S. Considering hierarchical structure of criteria in ELECTRE decision aiding methods. Diplomová práca, Tarragona, June 2011 [online] Dostupné z: http://deim.urv.cat/~itaka/itaka2/PDF/acabats/ThesisJoseph-ELECTRE-H.pdf [citované: 2016 – 14 – 03]

#### **Iné príspevky v elektronickej podobe:**

- 9. http://www.videocardbenchmark.net/gpu list.php [citované:  $2016 23 04$ ]
- 10. [http://www.pckonfig.sk/art.php?doc\\_id=155](http://www.pckonfig.sk/art.php?doc_id=155) [citované: 2016 23 04]
- 11. http://techbox.dennikn.sk/temy/vyznajte-sa-v-pocitacoch-ram/ [citované: 2016  $24 - 04$ ]
- 12. http://techbox.dennikn.sk/temy/vyznajte-sa-v-pocitacoch-hdd-vs-ssd/ [citované:  $2016 - 24 - 04$ ]
- 13. https://www.alza.sk/notebooky/podla-

vyuzitia/hracie/18848814.htm?layoutAutoChange=1#f&limit=600-- 1200&cst=1&pg=1&par77=2--9&par2818=2818-37934&par65=65-158&sc=656 [citované: 2016 – 29 – 04]